# Aqui você forma novos futuros.

# MANUAL DO VESTIBULANDO

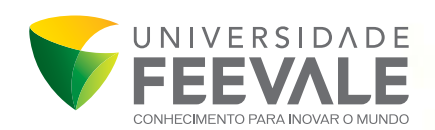

VESTIBULAR DE INVERNO GRADUAÇÃO PRESENCIAL E A DISTÂNCIA

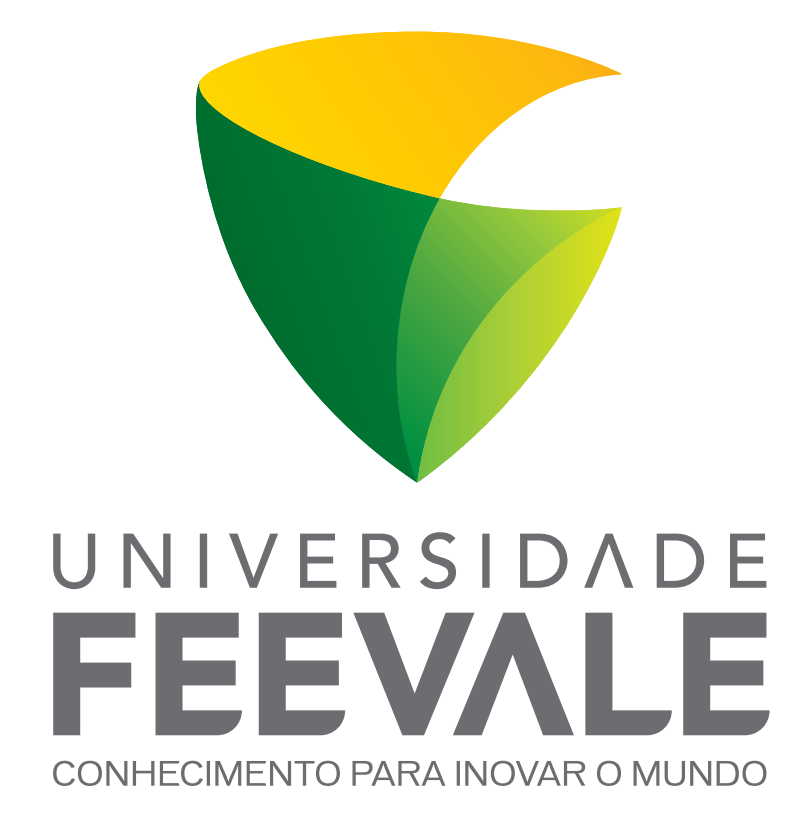

# **MANUAL DO VESTIBULANDO VESTIBULAR DE INVERNO 2015**

# **DIRETORIA DA ASPEUR**

LUIZ RICARDO BOHRER - Presidente DÉBORA OPPITZ GIACOMET - Vice-presidente IVO MARX - Vice-presidente ROBERTO CARDOSO - Vice-presidente SUZANA MARIA JACOBUS - Vice-presidente JOSÉ LEONARDO METZGER- 1º Tesoureiro ÉVERTON LUIS MEINHART - 2º Tesoureiro ERNANI JOÃO ROHR - 3º Tesoureiro SÉRGIO DAVI PETEFFI - 1º Secretário IVO OSCAR SPERB - 2º Secretário CLÓVIS BONDAN - 3º Secretário ARGEMI MACHADO DE OLIVEIRA - Ex-presidente RUY BORGES DA FONSECA - Ex-presidente

## **REITORIA DA UNIVERSIDADE FEEVALE**

PROF.ª INAJARA VARGAS RAMOS – Reitora PROF. ALEXANDRE ZENI - Pró-reitor de Planejamento e Administração PROF. JOÃO ALCIONE SGANDERLA FIGUEIREDO – Pró-reitor de Pesquisa e Pós-graduação PROF.ª DENISE RIES RUSSO - Pró-reitora de Ensino PROF.ª GLÁDIS LUISA BAPTISTA - Pró-reitora de Extensão e Assuntos Comunitários PROF. CLEBER CRISTIANO PRODANOV - Pró-reitor de Inovação

# **COMISSÃO EXECUTIVA DO VESTIBULAR**

## **PROEN**

PROF.ª DENISE RIES RUSSO – Pró-reitora de Ensino PROF.ª MOANA MEINHARDT – Coordenadora Pedagógica GABRIELLE DOS SANTOS - Secretária da Comissão Executiva do Vestibular ISABEL CRISTINA CEZAR DA ROSA – Gerência de Processos Acadêmicos MAIARA FERNANDA DA SILVA BAUER – Coordenadora de Regulação e Supervisão **Núcleo de Acessibilidade e Permanência - NUAP** 

JOZILDA BERENICE FOGAÇA LIMA - Assessoria do Núcleo de Acessibilidade e Permanência

#### **Registro Acadêmico**

CÁREN MARIA DA ROSA RINKER – Coordenadora de Registro Acadêmico

## **Atendimento Feevale**

RAQUEL R. THEOBALD – Coordenadora do Atendimento Feevale **CSI**

PROF. CARLOS HENRIQUE SCHWARTZHAUPT - Gerente de Tecnologia da Informação ESTEFÂNIO KELLERMANN - Coordenador de Informática

#### **Editora**

CELSO EDUARDO STARK - Coordenador da Editora Feevale

#### **Diretores de Instituto**

PROF. LUIS ANDRÉ RIBAS WERLANG - Diretor do Instituto de Ciências Exatas e Tecnológicas PROF.ª CRISTINA ENNES DA SILVA - Diretora do Instituto de Ciências Humanas, Letras e Artes PROF. CÉSAR AUGUSTO TEIXEIRA - Diretor do Instituto de Ciências da Saúde PROF.ª MARIA CRISTINA BOHNENBERGER - Diretora do Instituto de Ciências Sociais Aplicadas

## **Marketing**

PROF.ª JOELMA REJANE MAINO - Gerente de Marketing SOLANGE CORRÊA - Assessora de Imprensa

SIMONE DA ROSA CARVALHO – Coordenadora do Núcleo de Relacionamento

DANIELA CASTRO SALVADOR CAVAGNOLLI - Analista de Marketing

# **Projetos, Obras e Manutenção**

CARLOS ALBERTO NONNENMACHER – Coordenador de Projetos, Obras e Manutenção

#### **Suprimentos e Apoio**

CARLOS ALBERTO NONNENMACHER - Coordenador de Suprimentos e Apoio

#### **Atendimento - Financeiro e Financiamento Estudantil**

SAMANTA REICHERT - Coordenadora do Financeiro e Financiamento Estudantil

# ÍNDICE

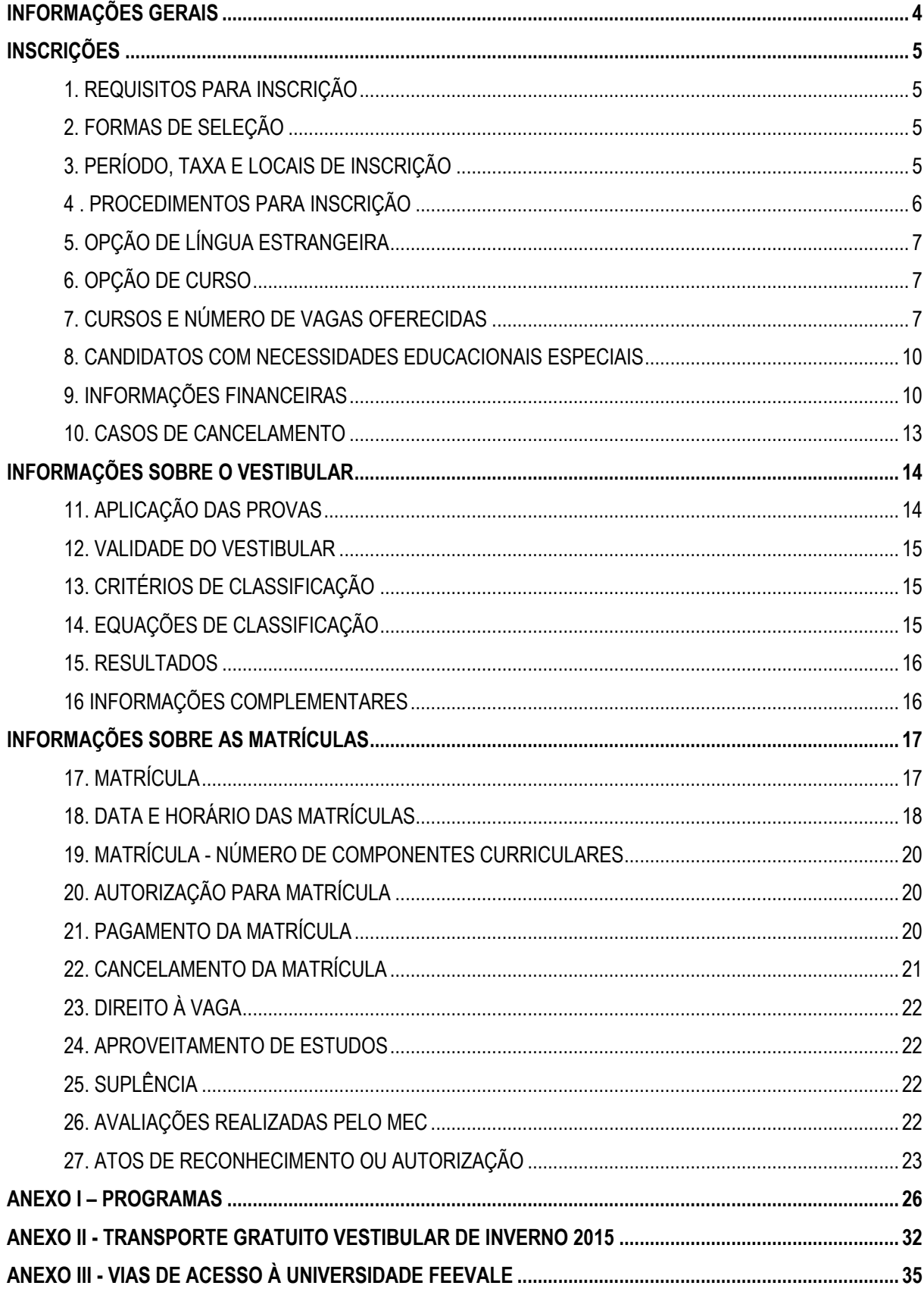

# **INFORMAÇÕES GERAIS**

# **SITE INGRESSO**

O site www.feevale.br/ingresso possibilita acessar este Manual e mais informações sobre as opções de ingresso da Feevale.

# **DATAS IMPORTANTES**

**11/05/15 (segunda-feira) a 17/06/15 (quarta-feira) –** período de inscrições no Vestibular de Inverno 2015. **11/05/15 (segunda-feira) a 08/06/15 (segunda-feira) –** período de inscrições no valor de R\$ 30,00. **09/06/15 (terça-feira) a 17/06/15 (quarta-feira) –** período de inscrições no valor de R\$ 60,00. **17/06/15 (quarta-feira) –** prazo final para envio de documentos e alteração de dados pelo site*.* **21/06/15 (domingo) –** dia do Vestibular de Inverno 2015. **23/06/15 (terça-feira) –** divulgação dos resultados, a partir das 19 horas. **24/06, 25/06, 26/06 e 27/06 (de quarta-feira a sábado), 29/06, 30/06, 01/07 e 02/07 (de segunda a quinta-**

**feira) –** período de matrícula dos candidatos aprovados. Cada candidato deve verificar qual a data e o horário de sua matrícula, de acordo com o curso em que foi aprovado, disponível no Manual do Vestibulando.

**03/07/15 (sexta-feira) –** divulgação da lista de suplentes, a partir das 19 horas.

**06/07/15 (segunda-feira) e 07/07/15 (terça-feira) –** matrícula dos suplentes.

# **CONTATOS**

# **FEEVALE – CÂMPUS II**

# **Marketing – Núcleo de Relacionamento**

**Atividade** Relacionamento com o candidato, informações sobre o vestibular e divulgação

**Local** Prédio 5 – Centro de Convivência, sala 204

**Telefone** 51 3586-8811

**FAX** 51 3586-8817

*E-mail* falecomafeevale@feevale.br

# **Registro Acadêmico – Núcleo de Ingresso**

**Atividade** Organização do vestibular, inscrições e recebimento de documentação

**Local** Atendimento Feevale / Registro Acadêmico – Térreo do Prédio 4 – Lilás

**Telefone** 51 3586-8800 / ramal 9279<br>**FAX** 51 3586-8999

**FAX** 51 3586-8999

*E-mail* processosseletivos@feevale.br

# **ESPAÇO DO CANDIDATO**

O "Espaço do Candidato" é um canal de relacionamento com o candidato inscrito no Vestibular de Inverno 2015, disponível no site www.feevale.br/ingresso, o qual apresenta diversas informações sobre o processo seletivo, como o Edital, o Manual do Vestibulando e dicas para o dia da prova. Nesse site, é possível, ainda, realizar o acompanhamento do *status* da inscrição (baixa de pagamento, consulta de documentos enviados, sala onde será a prova, etc.) e, caso necessário, alterar algum dado da inscrição, realizar a impressão de segunda via de boleto.

# **INSCRIÇÕES**

As disposições deste Manual constituem normas para ingresso, via Vestibular de Inverno 2015, na Universidade Feevale.

# **1. REQUISITOS PARA INSCRIÇÃO**

- **1.1** Ter concluído o Ensino Médio (sendo, assim, portador de Certificado de Conclusão do Ensino Médio ou equivalente), estar cursando o Ensino Médio ou, ainda, ser portador de Diploma de Curso Superior.
- **1.2** Possuir documento oficial de identidade, atualizado e com foto, como Carteira de Identidade (RG), Carteira de Habilitação (CNH) ou Carteira de Trabalho e CPF. Não será aceito documento em que conste "**NÃO ALFABETIZADO**".

# **2. FORMAS DE SELEÇÃO**

O Vestibular para ingresso nos cursos de graduação – bacharelado, licenciatura e de tecnologia - da Universidade Feevale, no 2º semestre de 2015, terá cinco formas de seleção, devendo o candidato optar por uma delas.

**1) Redação Feevale –** realização somente da prova de redação elaborada pela Feevale.

**2) Redação + Prova Objetiva Feevale –** realização da prova de redação e da prova objetiva elaboradas pela Feevale.

**3) Redação ENEM –** aproveitamento da nota da redação do ENEM.

**4) Redação + Prova Objetiva ENEM –** aproveitamento da nota da redação do ENEM e da nota da prova objetiva do ENEM.

**5) Redação ENEM + Prova Objetiva Feevale –** aproveitamento da nota da redação do ENEM e realização da prova objetiva elaborada pela Feevale.

Candidatos que optarem por ingressar através das formas de seleção 3, 4 ou 5 devem ter prestado o ENEM no período compreendido entre os anos de 2012 e 2014, tendo obtido, nas provas do Exame, pontuação mínima equivalente à nota mínima exigida, conforme critérios de classificação disponíveis no item 13 deste Manual. Aqueles que optarem pelas formas de seleção 3 ou 4 não realizam prova no Câmpus. Assim, não necessitam comparecer à Feevale no dia do Vestibular, devendo somente verificar sua classificação, conforme indicado no item 15 deste Manual.

# **3. PERÍODO, TAXA E LOCAIS DE INSCRIÇÃO**

# **Período**

De 11/05/15 a 17/06/15

**Taxa**

De 11/05/15 a 08/06/15: R\$ 30,00 De 09/06/15 a 17/06/15: R\$ 60,00

#### **Locais**

- **a) Site de ingresso - Internet**  http://www.feevale.br/ingresso
- **b) Feevale - Câmpus I** Atendimento Feevale, 2º andar Av. Dr. Maurício Cardoso, 510 – Novo Hamburgo/RS Segunda a sexta-feira, das 7h15min às 22h15min Sábado, das 8h às 12h

**c) Feevale - Câmpus II**  Atendimento Feevale, Térreo do Prédio 4 – Lilás ERS 239, 2755 – Novo Hamburgo/RS Segunda a sexta-feira, das 8h às 22h15min Sábado, das 8h às 12h

# **4 . PROCEDIMENTOS PARA INSCRIÇÃO**

A inscrição para o referido Vestibular poderá ser realizada em um dos pontos de inscrição já mencionados, e o candidato deverá:

- a) preencher os dados cadastrais;
- b) responder ao questionário sociocultural;
- c) realizar o pagamento da inscrição;
- d) enviar todos os documentos citados no subitem 4.1.

**Obs.:** uma senha para acesso ao "Espaço do Candidato" é encaminhada ao *e-mail* cadastrado no ato da inscrição. Para visualizar esse espaço, é preciso acessar o site www.feevale.br/ingresso.

#### **4.1 Documentos\***

- Carteira de Identidade (RG);

- CPF;

- Atestado de Frequência no Ensino Médio ou Certificado de Conclusão do Ensino Médio ou equivalente legal, conforme o Art. 3º da Portaria SESu/MEC Nº 391, de 7 de fevereiro de 2002, ou Diploma de Curso Superior;

- comprovante de pagamento da inscrição;

- os candidatos que optarem pelo aproveitamento do ENEM deverão, juntamente com os documentos mencionados anteriormente, entregar o Boletim de Desempenho e informar o número de inscrição no Exame Nacional do Ensino Médio – ENEM.

**Obs.:** candidatos estrangeiros ou que tenham concluído o Ensino Médio no exterior devem enviar também:

- a) cópia do passaporte (exceto para brasileiros);
- b) comprovante de conclusão de Ensino Médio (original e cópia traduzida por tradutor juramentado). Em caso de classificação no Vestibular de Inverno 2015, o candidato deverá observar as equivalências apresentadas no item 17 deste Manual.

\*A documentação dos candidatos cujas inscrições forem realizadas via Internet poderá ser anexada no "Espaço do Candidato", disponível no site www.feevale.br/ingresso, até o dia **17/06/2015**. O tamanho máximo do arquivo anexado deverá ser de 2MB. Os documentos serão verificados e será informado no sistema

- **d) BOURBON SHOPPING – Novo Hamburgo** Av. Nações Unidas, 2001 - Novo Hamburgo/RS Segunda a sábado, das 10h às 22h Domingos e feriados, das 14h às 20h
- **e) BOURBON SHOPPING – São Leopoldo** Av. Primeiro de Março, 821 - São Leopoldo/RS Segunda a sábado, das 10h às 22h Domingos e feriados, das 14h às 20h

"Documento entregue", para consulta dos candidatos, em até 5 dias úteis. Caso o documento não esteja em condições legíveis, sua entrega permanecerá como pendente.

É possível acompanhar o *status* da inscrição através do "Espaço do Candidato".

#### **4.2 Opções disponíveis no "Espaço do Candidato"**

#### **a) Alterações de Dados da Inscrição**

Candidatos que necessitem alterar algum dado de sua inscrição devem ter em mãos o número de seu RG e sua senha e realizar a alteração necessária até o dia **17/06/2015**, acessando, no item "*Opções*", o *link* "Alterar dados da inscrição".

O candidato que não possuir *e-mail* cadastrado no ato da inscrição e necessitar realizar alterações deverá entrar em contato com o Setor de **Registro Acadêmico – Núcleo de Ingresso** e informar um endereço eletrônico pessoal.

Em caso de perda de senha, os candidatos poderão acessar o "Espaço do Candidato", disponível no site de ingresso, e solicitar novo envio de senha, que será encaminhada ao *e-mail* cadastrado.

#### **b) Opções de pagamento**

Candidatos que necessitem imprimir uma segunda via de boleto de pagamento ou alterar a forma de pagamento da taxa de inscrição devem ter em mãos o número de seu RG e sua senha, para acessar, no item "*Opções*", o *link* "Opções de pagamento", disponível no "Espaço do Candidato", ou dirigir-se a um dos pontos de inscrição, para solicitar essa reimpressão.

# **5. OPÇÃO DE LÍNGUA ESTRANGEIRA**

O candidato que optar pelas formas de seleção 2 (Redação + Prova Objetiva Feevale) ou 5 (Redação ENEM + Prova Objetiva Feevale) deverá, no ato da inscrição, indicar se realizará a prova de Língua Inglesa ou de Língua Espanhola. As demais formas de seleção dispensam a escolha de uma Língua Estrangeira.

# **6. OPÇÃO DE CURSO**

Os candidatos deverão escolher até duas opções de curso, por ordem de preferência.

# **7. CURSOS E NÚMERO DE VAGAS OFERECIDAS**

No quadro a seguir, é possível consultar os cursos oferecidos no Vestibular de Inverno 2015. Para obter informações sobre o curso, mercado de trabalho, matriz curricular, opções de contato com os coordenadores de curso, entre outras, acessar o site de ingresso (www.feevale.br/ingresso).

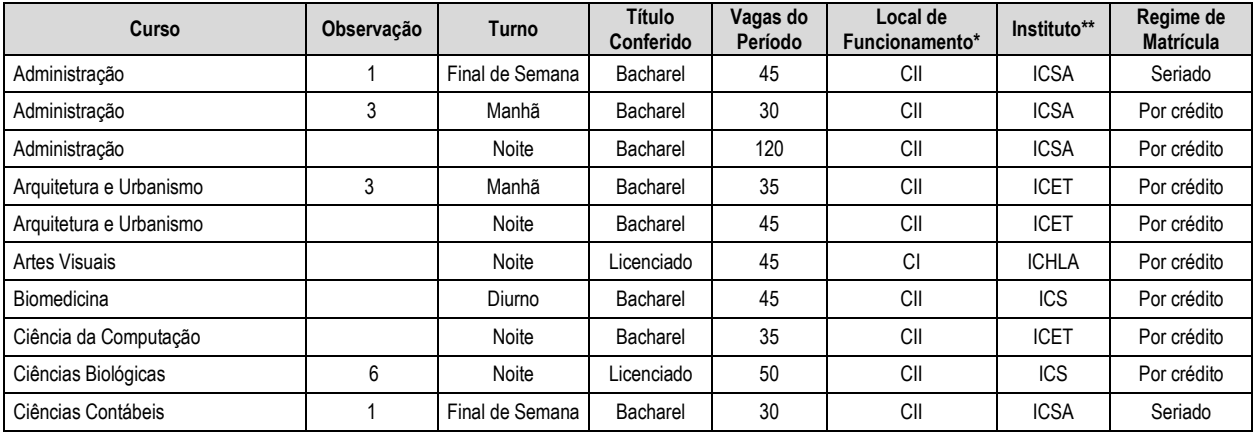

**7**

Manual do Vestibulando 2015/2

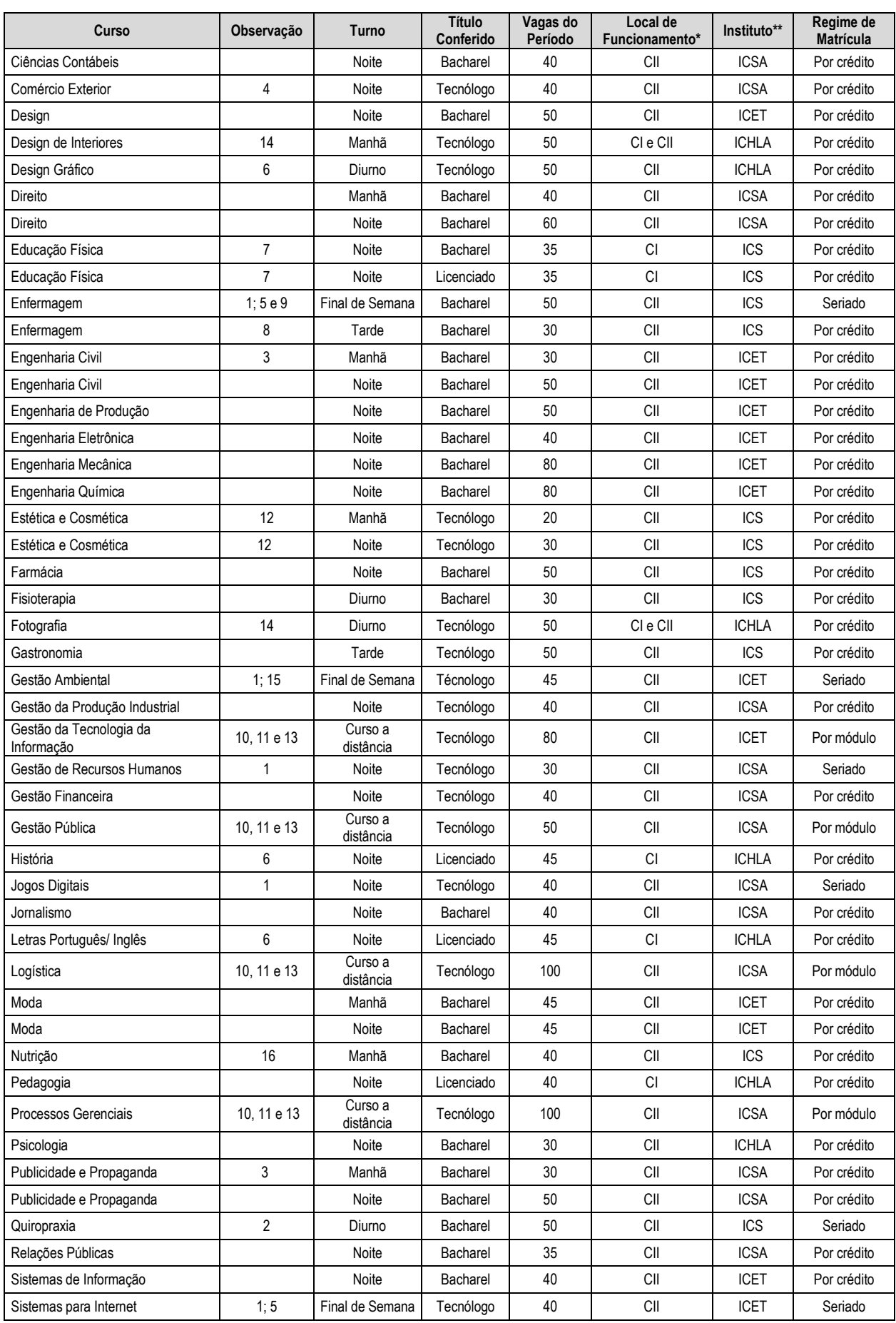

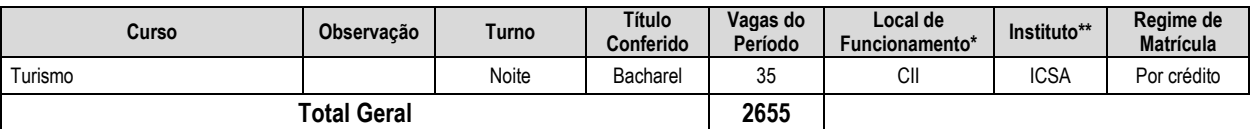

\*Os locais de funcionamento dos cursos de graduação identificados como CI e CII correspondem, respectivamente, ao Câmpus I e ao Câmpus II.

\*\*ICET - Instituto de Ciências Exatas e Tecnológicas; ICHLA - Instituto de Ciências Humanas, Letras e Artes; ICS - Instituto de Ciências da Saúde; ICSA - Instituto de Ciências Sociais Aplicadas.

#### **7.1 OBSERVAÇÕES**

1. Nos cursos com regime de matrícula seriado, é obrigatório matricular-se em todos os componentes curriculares previstos para cada semestre durante todo o curso, de acordo com a matriz curricular.

2. O currículo do curso de Quiropraxia possibilita a matrícula de duas formas diferenciadas, de acordo com o prazo de integralização curricular, sendo que o acadêmico deverá optar por uma das seguintes condições:

- a) 10 semestres, sendo obrigatório matricular-se em todos os componentes curriculares previstos a cada semestre do curso;
- b) 18 semestres, sendo obrigatório matricular-se em todos os componentes curriculares previstos a cada semestre do curso.

3. Os cursos de Administração - Manhã, Arquitetura e Urbanismo - Manhã, Engenharia Civil - Manhã e Publicidade e Propaganda - Manhã serão oferecidos nesse turno do 1º ao 4º semestre. A partir do 5º semestre, serão oferecidos somente componentes curriculares no turno da noite.

4. O acadêmico do Curso Superior de Tecnologia em Comércio Exterior deverá comprovar, como condição para sua diplomação, mediante a realização de prova de nivelamento elaborada e aplicada pela Feevale, no mínimo, nível intermediário em uma língua estrangeira até a conclusão do curso.

5. As aulas ocorrerão quintas-feiras, no turno da noite, sextas-feiras, nos turnos vespertino e noite, e sábados, nos turnos manhã, intermediário e tarde.

6. Os componentes curriculares dos núcleos de flexibilização dos cursos de Ciências Biológicas - Licenciatura, Design Gráfico, História e Letras poderão ocorrer em ambos os Câmpus.

7. Componentes curriculares do curso de Educação Física que necessitam de Laboratório podem ocorrer no Câmpus II.

8. O curso de Enfermagem Tarde será oferecido nesse turno do 1º ao 4º semestre. A partir do 5º semestre, serão oferecidos somente componentes curriculares no turno FISEM (Final de Semana).

9. Os componentes curriculares práticos e estágios curriculares ocorrem durante a semana, normalmente em horário diurno.

10. No curso com regime de matrícula por módulo, é obrigatório matricular-se em todos os módulos previstos para o curso, conforme a matriz curricular.

11. O Câmpus II da Universidade Feevale constitui o polo de apoio presencial dos Cursos na modalidade EaD.

12. O Curso Superior de Tecnologia em Estética e Cosmética poderá oferecer componentes curriculares no turno da tarde.

13. As avaliações presenciais poderão ocorrer nos turnos da noite ou aos sábados pela manhã.

14. Os componentes curriculares poderão ocorrer nos Câmpus I e II.

15. O Curso Superior de Tecnologia em Gestão Ambiental poderá ofertar componentes curriculares na quinta-feira no horário vespertino.

16. No curso de Nutrição os componentes curriculares práticos e estágios poderão ocorrer nos turnos manhã e tarde.

## **7.2 INFORMAÇÕES GERAIS**

1. Os componentes curriculares gerais de todos os cursos poderão ocorrer no Câmpus I ou no Câmpus II.

2. Os componentes curriculares comuns aos cursos de licenciatura ocorrem no Câmpus I.

3. Os cursos ofertados no turno da noite poderão ofertar componentes curriculares no turno vespertino e sábado pela manhã.

4. Os atos de reconhecimento ou autorização estão especificados no item 27 do Manual do Vestibulando.

5. Os candidatos que realizarem sua inscrição em Ficha de Inscrição Manual devem escrever o nome de suas opções de cursos e os seus respectivos turnos, conforme a tabela de vagas disponível no item 7 Manual do Vestibulando.

6. Os encontros presenciais e as avalições dos componentes curriculares EaD ocorrerão no Câmpus II.

7. Os cursos reconhecidos pelo Ministério da Educação poderão oferecer 20% de sua carga horária em componentes curriculares na modalidade à distância, de acordo com a Portaria nº 4.059, de 10 de dezembro de 2014.

# **7.3 MODALIDADES DE CURSO E TÍTULOS CONFERIDOS**

# **BACHARELADO / BACHAREL**

São cursos de graduação com formação abrangente que habilitam o acadêmico a exercer uma profissão de nível superior. Os cursos são organizados a partir de conhecimentos teóricos e científicos que, articulados com a prática, preparam os profissionais para atuação nos diferentes setores do mercado de trabalho, conferindo-lhes o título de bacharel.

## **LICENCIATURA / LICENCIADO**

São cursos de graduação destinados à formação de professores para a Educação Básica. Para atuar na Educação Infantil e nas cinco primeiras etapas do Ensino Fundamental, é preciso fazer o curso de Pedagogia; já para atuar nas etapas finais do Ensino Fundamental e no Ensino Médio, o acadêmico deve optar por uma licenciatura em um campo específico do conhecimento, como Artes Visuiais, Ciências Biológicas, Educação Física, História e/ou Letras. Esses cursos conferem título de licenciado.

## **TECNOLOGIA / TECNÓLOGO**

São cursos de graduação de curta duração que visam atender a setores definidos do mercado de trabalho. Focados em campos específicos de atuação profissional, preveem a aplicação prática dos conhecimentos abordados, destinando-se aos interessados em uma formação mais técnica e de rápida inserção no mercado de trabalho. Esses cursos conferem título de tecnólogo.

#### **7.4 PROGRAMA UNIVERSIDADE PARA TODOS (PROUNI)**

A Universidade Feevale oferta Bolsas através do ProUni – Programa Universidade para Todos, oferecendo bolsas integrais ou parciais de estudo aos candidatos que se enquadraram nos critérios de seleção estabelecidos pelo MEC. O número de vagas ofertadas para ingresso via ProUni será disponibilizado pela Universidade após a Adesão ao Programa. As regras para concorrer às vagas do ProUni estão disponíveis no site www.mec.gov.br/prouni.

# **8. CANDIDATOS COM NECESSIDADES EDUCACIONAIS ESPECIAIS**

O candidato com necessidades educacionais especiais que precisar de atendimento diferenciado no dia do vestibular deverá informá-lo no formulário de inscrição e apresentar atestado médico. Sempre que possível, serão providenciadas as condições necessárias para a realização das provas pelo candidato.

# **9. INFORMAÇÕES FINANCEIRAS**

Neste item, são descritos os descontos dos cursos da Feevale e as opções de bolsas e financiamentos. Para visualizar os valores dos cursos, acessar o site de ingresso (www.feevale.br/ingresso).

Informações sobre a obrigatoriedade de créditos mínimos para a matrícula estão disponíveis no item 19 deste manual.

## **9.1 BOLSAS E DESCONTOS**

#### **I - Cursos Diurnos**

#### **1. Alunos beneficiados**

Todos os acadêmicos matriculados nos cursos diurnos (manhã) abaixo relacionados, desde que efetuem matrícula em, no mínimo, 12 créditos diurnos por semestre, receberão desconto conforme quadro abaixo:

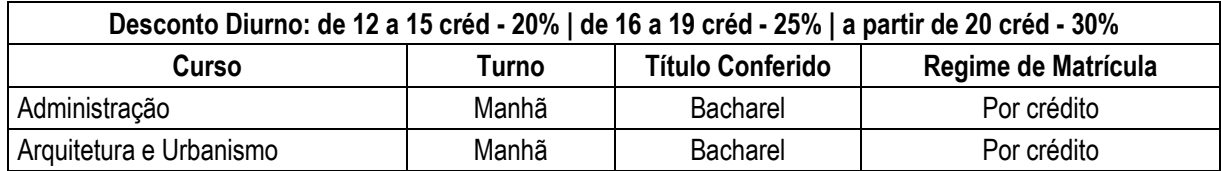

Manual do Vestibulando 2015/2

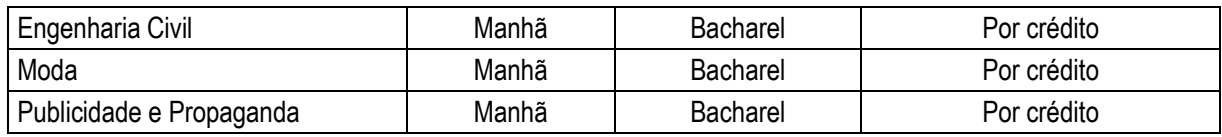

## **2. Acadêmicos não beneficiados**

Não terão direito ao desconto:

a) acadêmicos matriculados em cursos diurnos que se matricularem nos componentes curriculares oferecidos no noturno, por qualquer motivo;

b) acadêmicos matriculados em cursos noturnos que se matricularem em componentes curriculares oferecidos no diurno, por qualquer motivo;

c) acadêmicos matriculados em cursos diurnos que trocarem de curso ou, dentro do próprio curso, passarem a estudar à noite;

d) acadêmicos matriculados em cursos diurnos que não se enquadrem nos critérios estabelecidos no item 1.

**Obs.:** quanto ao desconto oferecido, cumpre dizer que:

a) não é retroativo, válido, portanto, conforme condições estabelecidas, a partir do semestre de ingresso do aluno no respectivo curso;

b) só é válido pelo período em que cada curso é oferecido regularmente no turno diurno, perdendo sua validade quando da sua transferência para o turno noturno, conforme condições estabelecidas para cada curso;

c) é automático para os acadêmicos que se enquadram nos critérios estabelecidos;

d) não será concedido aos acadêmicos que solicitarem troca de curso para o turno noturno ou para outro curso diurno que não se enquadre nos requisitos estabelecidos no item 1.

e) não serão considerados para o cálculo do benefício os componentes curriculares cursados no período de intensivo, mesmo que a cobrança ocorra juntamente com o semestre seguinte.

# **II. Cursos Superiores de Tecnologia**

#### **1. Regime de Matrícula Por crédito**

Os alunos que se matricularem em Cursos Superiores de Tecnologia com regime de matrícula por crédito terão desconto proporcional, de acordo com sua opção de curso e desde que estejam matriculados em no mínimo 12 créditos no semestre, conforme quadros abaixo.

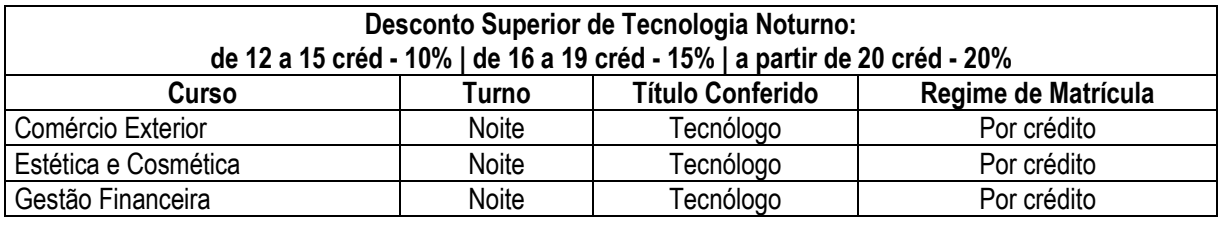

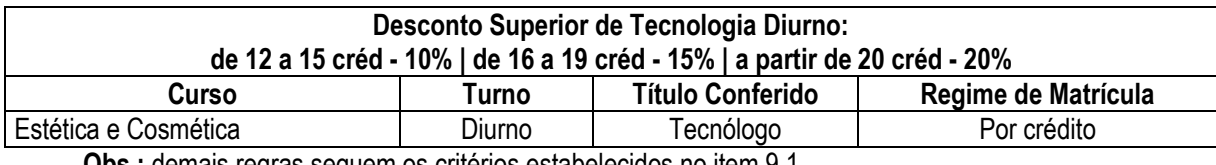

**Obs.:** demais regras seguem os critérios estabelecidos no item 9.1.

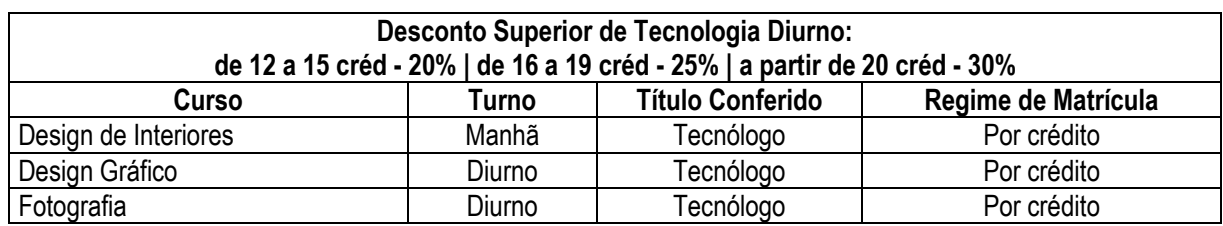

**Obs.:** demais regras seguem os critérios estabelecidos no item 9.1.

# **2. Regime de Matrícula por Módulo**

Os alunos que se matricularem em Cursos Superiores de Tecnologia com regime de matrícula por módulo que ocorrem na modalidade EaD – Educação a Distância deverão efetuar matrícula em todo o curso e terão valor de mensalidade e parcelamento específico para cada curso, além de estarem sujeitos às regras financeiras dispostas no item 21 deste manual.

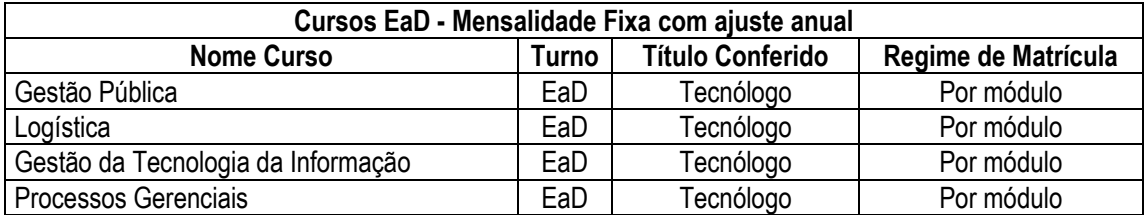

Caso o aluno não atinja média mínima para aprovação no módulo, após análise por parte de seus professores, poderá realizar estudos de dependência no referido módulo, durante um semestre, devendo para tanto efetuar o pagamento do serviço protocolar referente aos estudos de dependência.

Mediante reprovação em um módulo, o aluno deverá cursá-lo novamente, interrompendo a sequência do curso até a aprovação do mesmo. Para tanto, serão acrescidas 6 parcelas no total de parcelas do curso, referentes ao módulo que será cursado novamente.

## **III - Curso de Bacharelado**

Todos os acadêmicos matriculados no curso abaixo relacionado, desde que efetuem matrícula em, no mínimo, 12 créditos por semestre, receberão desconto conforme o quadro.

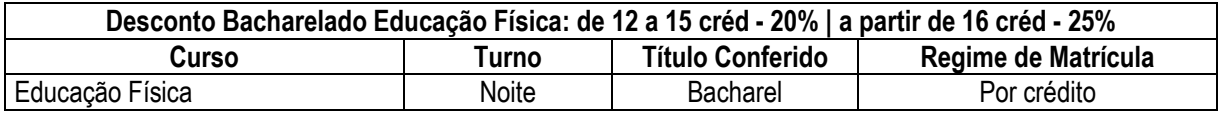

## **IV – Graduação Sênior**

Alunos matriculados com 50 anos de idade ou mais receberão desconto nas mensalidades. Alunos com idade entre 50 a 54 anos terão direito a 20% de desconto e, de 55 anos ou mais, 30%.

Para ter direito ao desconto, o aluno deverá cumprir os critérios de idade até o último dia do semestre anterior ao da matrícula, ou seja, até 30/06/2015 para o segundo semestre de 2015. Se o critério for cumprido durante o semestre vigente, o desconto passa a valer a partir do semestre seguinte. O beneficio é concedido automaticamente, não precisa ser solicitado, porém não é cumulativo aos descontos já existentes.

# **9.2 FINANCIAMENTOS**

# **I. FES – PRAVALER**

FES-PRAVALER (Financiamento Estudantil) é um crédito que possibilita ter parte do curso financiado, sendo concedido para alunos regularmente matriculados em qualquer curso de graduação. Pode ser solicitado por calouros e veteranos, inclusive alunos evadidos que desejam reingressar. Com o FES-PRAVALER, o aluno parcela as mensalidades do semestre no dobro do tempo e sem juros, tendo apenas a atualização com a correção do valor do crédito. A proposta pode ser preenchida, a qualquer momento no site www.fespravaler.com.br, onde também pode ser consultado o regulamento completo do financiamento. Vagas limitadas.

Obs.: sujeito à análise de crédito e às condições do Programa.

# **II. FIES**

FIES (Financiamento Estudantil) é um programa do Governo Federal que possibilita ao aluno ter seu curso financiado parcial ou integralmente, sendo concedido para alunos regularmente matriculados em qualquer curso de graduação presencial. O processo seletivo é determinado pelo Ministério da Educação, com inscrições abertas a partir de 01/07/2015 para o segundo semestre de 2015. O pagamento das parcelas referente à parte financiada (débito) iniciará um ano e meio após a utilização do financiamento, diretamente ao Banco responsável pelos contratos. Vagas limitadas.

Informações no site http://sisfiesportal.mec.gov.br/.

# **10. CASOS DE CANCELAMENTO**

**a.** Poderá ser cancelado o Vestibular de Inverno 2015 daqueles cursos cujas inscrições não atingirem o número de vagas oferecidas, somando as inscrições da 1ª e 2ª opções, exceção feita para os cursos relacionados no item d;

**b.** se o curso escolhido em 1ª opção tiver seu Vestibular cancelado, a 1ª opção ficará automaticamente anulada;

**c.** nos casos de anulação, a 2ª opção poderá valer como 1ª ou o candidato poderá realizar nova opção.

d. Os cursos de Publicidade e Propaganda Manhã, Estética e Cosmética Manhã, Gestão Pública e Gestão da Tecnologia da Informação, terão o vestibular cancelado caso o número de candidatos inscritos em 1<sup>ª</sup> opção não atinja 80% das vagas oferecidas.

# **INFORMAÇÕES SOBRE O VESTIBULAR**

# **11. APLICAÇÃO DAS PROVAS**

# **11.1 Local de Realização**

As provas serão realizadas no Câmpus II, ERS-239, 2755 - Novo Hamburgo / RS, em prédio e sala indicados no comprovante de inscrição impresso após a inscrição. Em caso de esquecimento ou não impressão do comprovante, é possível consultá-lo *on-line*, acessando o "Espaço do Candidato", disponível no site de ingresso (www.feevale.br/ingresso).

## **11.2 Documentos necessários**

Os candidatos deverão apresentar documento de identificação pessoal atualizado e com foto, para realizar a prova.

# **11.3 Horários**

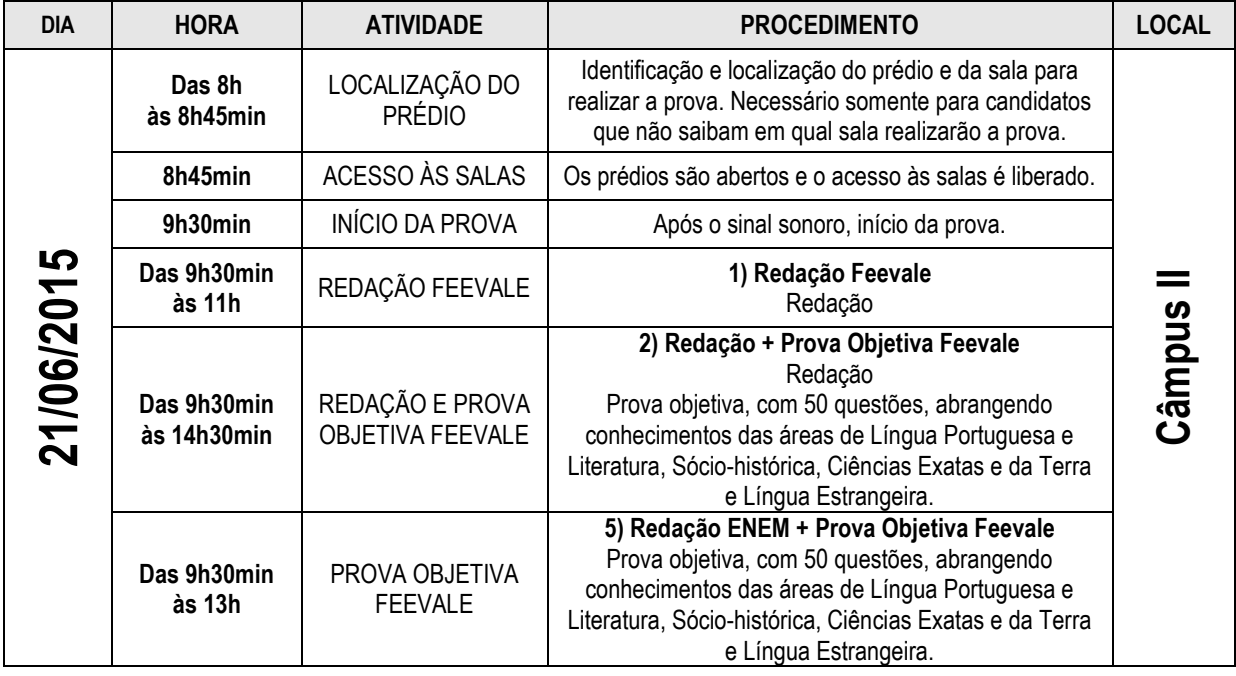

Observações.

1. As questões objetivas referentes às áreas de Língua Portuguesa e Literatura, Sócio-histórica e de Ciências Exatas e da Terra estarão disponíveis em Língua Portuguesa. Da mesma forma, a Redação deverá ser elaborada nessa língua, inclusive por candidatos estrangeiros.

2. A prova foi elaborada de acordo com as regras do último Acordo Ortográfico da Língua Portuguesa. No entanto, serão aceitas as duas formas de escrita na prova de redação.

3. É proibida a utilização de qualquer equipamento eletrônico, de comunicação e/ou de cálculo nas salas em que serão aplicadas as provas, sob pena de eliminação do processo seletivo/ vestibular. Ao entrar na sala, o candidato deverá desligar seu aparelho eletrônico e guardá-lo dentro do guarda-volume.

# **12. VALIDADE DO VESTIBULAR**

O Vestibular de Inverno 2015 classificatório e válido somente para o período a que se destina: o segundo semestre de 2015.

# **13. CRITÉRIOS DE CLASSIFICAÇÃO**

a) Para os candidatos que prestarem o concurso vestibular, a nota mínima a ser alcançada na redação, para concorrer a uma vaga, será 10,0 (dez), sendo a nota máxima 100,0 (cem). O candidato que obtiver nota inferior a 10,0 (dez) será desclassificado, conforme o Art. 2º da Portaria SESu/MEC Nº 391, de 7 de fevereiro de 2002.

b) Para compor a nota final dos candidatos que solicitaram o aproveitamento das notas do ENEM, não será considerada a segunda casa decimal, sendo aplicada, para tanto, a seguinte regra de arredondamento: se a segunda casa decimal for composta pelos valores 0, 1, 2, 3 ou 4, a mesma será desconsiderada; se a segunda casa decimal for composta pelos valores 5, 6, 7, 8 ou 9, acrescenta-se 1 décimo à primeira casa decimal.

c) A classificação dos candidatos será efetuada pelo critério de ordem decrescente da nota final para cada curso. Para os candidatos que optaram pelas formas de seleção 2, 4 ou 5, a nota final resultará da média aritmética simples dos escores brutos das provas realizadas; para os candidatos que optaram pelas formas de seleção 1 ou 3, a nota final será aquela obtida na prova de redação.

d) Havendo empate, serão considerados, na ordem, os seguintes critérios de desempate:

1. ordem de inscrição no Vestibular de Inverno 2015 (data, hora, minuto);

2. maior idade do candidato.

e) Nos casos em que o número de candidatos matriculados for inferior ao número de vagas, aquelas que não forem preenchidas serão destinadas aos candidatos em segunda opção, considerando a ordem de classificação.

f) Não caberá recurso sobre os resultados oficiais obtidos pelos candidatos e publicados pela Instituição.

# **14. EQUAÇÕES DE CLASSIFICAÇÃO**

O vestibular é composto por cinco formas de seleção. Cada candidato deverá optar por uma delas, sendo as notas finais calculadas com base nas fórmulas que seguem.

**1) Redação Feevale**

 $NF = RF$ 

**2) Redação + Prova Objetiva Feevale**

$$
NF = \frac{RF + OF}{2}
$$

**3) Redação ENEM**

 $NF = RF$ 

# **4) Redação + Prova Objetiva ENEM**

O arredondamento da nota da prova objetiva do ENEM será apurado com base no item 13, letra "b", pelo arredondamento da média aritmética simples das notas de cada prova das quatro áreas do conhecimento, divido por dez.

$$
NF = \frac{RE + AOE}{2}
$$

**5) Redação ENEM + Prova Objetiva Feevale**

$$
NF = \frac{RE + OF}{2}
$$

**Legenda**: NF – Nota Final

RF – Nota da Prova de Redação da Feevale

RE – Nota da Redação do ENEM

OF – Nota da Prova Objetiva da Feevale

AOE – Arredondamento da nota da Prova Objetiva do ENEM

# **15. RESULTADOS**

- **15.1 Gabarito**: estará disponível no site de ingresso, no dia 21/06/15 (domingo), após todos os candidatos concluírem as provas.
- **15.2 Resultados**: a listagem dos aprovados no Vestibular de Inverno 2015 será disponibilizado para consulta em totens no Câmpus II, Prédio 4 – Lilás, assim como disponibilizada no site de ingresso, a partir das 19 horas do dia 23/06/15 (terça-feira).
- **15.3 Boletim de Desempenho**: será disponibilizado no site de ingresso, apenas para os candidatos classificados, a partir das 19 horas do dia 23/06/15 (terça-feira). Os candidatos não classificados poderão consultar seu boletim de desempenho a partir do dia 03/07/15 (sexta-feira), a partir das 19 horas.
- **15.4 Reuniões de Curso:** os classificados nos cursos dos Institutos de Ciências Exatas e Tecnológicas, Ciências da Saúde, Ciências Humanas, Letras e Artes e do Instituto de Ciências Sociais e Aplicadas deverão comparecer, obrigatoriamente, no mesmo dia de sua matrícula, a uma reunião com o coordenador do seu curso.

# **16 INFORMAÇÕES COMPLEMENTARES**

1. A Universidade Feevale chama a atenção dos candidatos para que, ao optarem livremente por esta Instituição de Ensino Superior, estejam cientes de que esta se exime de tomar em consideração quaisquer motivos de caráter ideológico, religioso ou outros, alegados como impedimento para prestação de provas ou outros atos acadêmicos, durante a realização do Vestibular e, posteriormente, quando classificados e matriculados como acadêmicos.

2. As normas disciplinares da Universidade Feevale são regidas pela Resolução nº 01/2011 do Conselho Universitário, disponível em www.feevale.br/.

3. O candidato maior de 18 anos, ou responsável legal, deverá responsabilizar-se pelo pagamento de seus estudos e demais serviços que a Instituição oferece.

- 4. Após matriculado, o acadêmico deverá sujeitar-se ao Estatuto e Regimento da Universidade Feevale.
- 5. Todas as normas deste Manual do Vestibulando integram o Edital do Vestibular de Inverno 2015.

6. O candidato que entregar documento(s) ORIGINAL(IS) no ato da inscrição do Vestibular de Inverno 2015 e não for classificado ou for classificado e não efetuar matrícula ou, ainda, efetuar matrícula e cancelá-la terá até 60 dias, após a data do Vestibular, para solicitar seu(s) documento(s) junto ao Setor de Registro Acadêmico do Câmpus II. Para isso, deve ter em mãos o documento de identidade e preencher requerimento de solicitação. O prazo para a devolução dos documentos é de cinco (5) dias úteis. Passados 60 dias do Vestibular, os documentos serão incinerados.

# **INFORMAÇÕES SOBRE AS MATRÍCULAS**

# **17. MATRÍCULA**

## **17.1 Realização da Matrícula**

Poderão realizar matrícula candidatos classificados e selecionados no Vestibular de Inverno 2015 que comprovem a conclusão do Ensino Médio. Ao realizar a matrícula, que é presencial, o candidato vincula-se à Instituição, tornando-se, assim, acadêmico da Universidade Feevale. Salienta-se que a matrícula nos demais semestres pode ser realizada pela Internet ou em um dos Câmpus*.*

Será validada a matrícula dos candidatos que entregarem todos os documentos citados no item que segue, bem como efetivarem o pagamento da primeira parcela.

## **17.2 Documentos necessários**

Os documentos já enviados na inscrição, não necessitam ser apresentados novamente. A seguir, listagem dos documentos indispensáveis para a matrícula:

a) uma foto 3 x 4;

b) Carteira de Identidade (RG);

c) CPF (para menores de 18 anos, cópia do CPF do responsável)**;**

d) Título de Eleitor (maior de 18 anos);

- e) Comprovante de quitação com o Serviço Eleitoral (última eleição);
- f) Certidão de Nascimento ou de Casamento ou de Emancipação;
- g) Certificado de Quitação com o Serviço Militar;

h) uma via original do Certificado de Conclusão do Ensino Médio e do Histórico Escolar ou uma cópia do Diploma de Curso Superior, devidamente registrado, conforme o **Art. 44, II da Lei de Diretrizes e Bases da Educação Nacional, de 20 de dezembro de 1996**. O Candidato classificado que tiver concluído o Ensino Médio no exterior deverá entregar uma via da Declaração de Equivalência emitida pelo Conselho Estadual de Educação e uma via do Histórico Escolar, traduzido conforme a exigência legal (por tradutor juramentado);

i) Comprovante de residência com CEP (conta de luz ou telefone);

j) somente para curso de Educação Física: atestado de aptidão física, fornecido por médico, constando que o candidato está fisicamente apto para realizar o curso.

**Obs. 1**: os candidatos menores de 18 anos deverão comparecer acompanhados de responsável legal.

**Obs. 2**: o candidato classificado já acadêmico da Feevale deve efetuar sua nova matrícula na mesma data e horário em que os demais candidatos classificados, conforme orientação no item 18 deste Manual, pois nesse momento serão encaminhados os procedimentos necessários para a seleção dos componentes curriculares a serem cursados no semestre.

**Atenção:** nos termos do **Art. 44, II da Lei de Diretrizes e Bases da Educação Nacional, de 20 de dezembro de 1996**, a prova de conclusão do Ensino Médio (2º Grau) deverá ser, obrigatoriamente, apresentada até o dia da matrícula, anulando-se a classificação dos candidatos que não a apresentarem.

# **Equivalências**

■ O Certificado de Conclusão do Ensino Médio (2<sup>o</sup> Grau) e o Histórico Escolar podem ser substituídos por uma cópia do Diploma dos Cursos Técnicos e de Formação de Professores do Ensino Fundamental, devidamente registrados (cópia autenticada);

■ Deverá ser registrado, no Certificado de Conclusão de cursos profissionalizantes que tenham o Estágio como componente curricular, o cumprimento dessa exigência.

# **18. DATA E HORÁRIO DAS MATRÍCULAS**

A matrícula deve ser realizada no Setor de Atendimento Feevale, no Térreo do Prédio 4 – Lilás, no Câmpus II da Feevale.

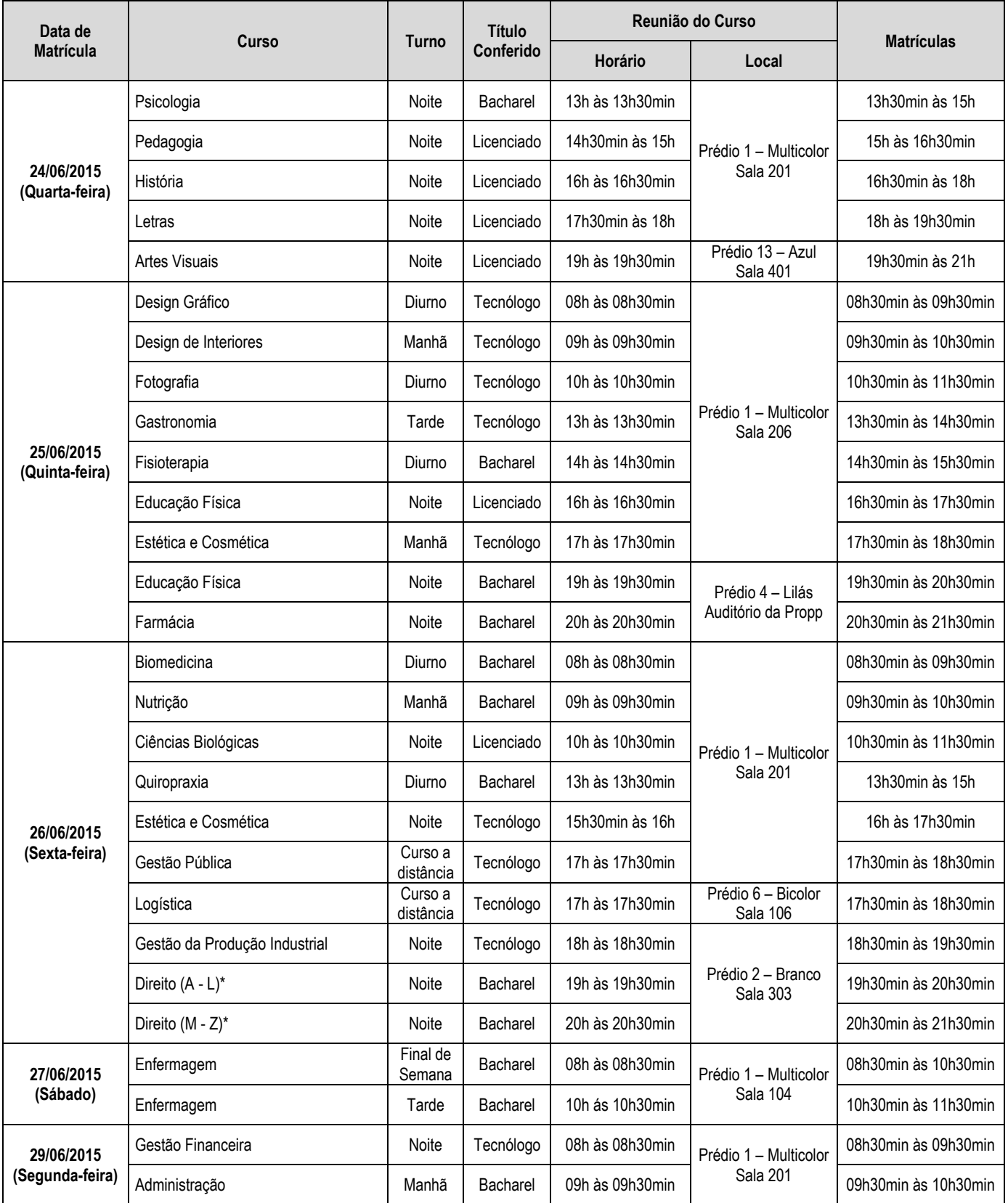

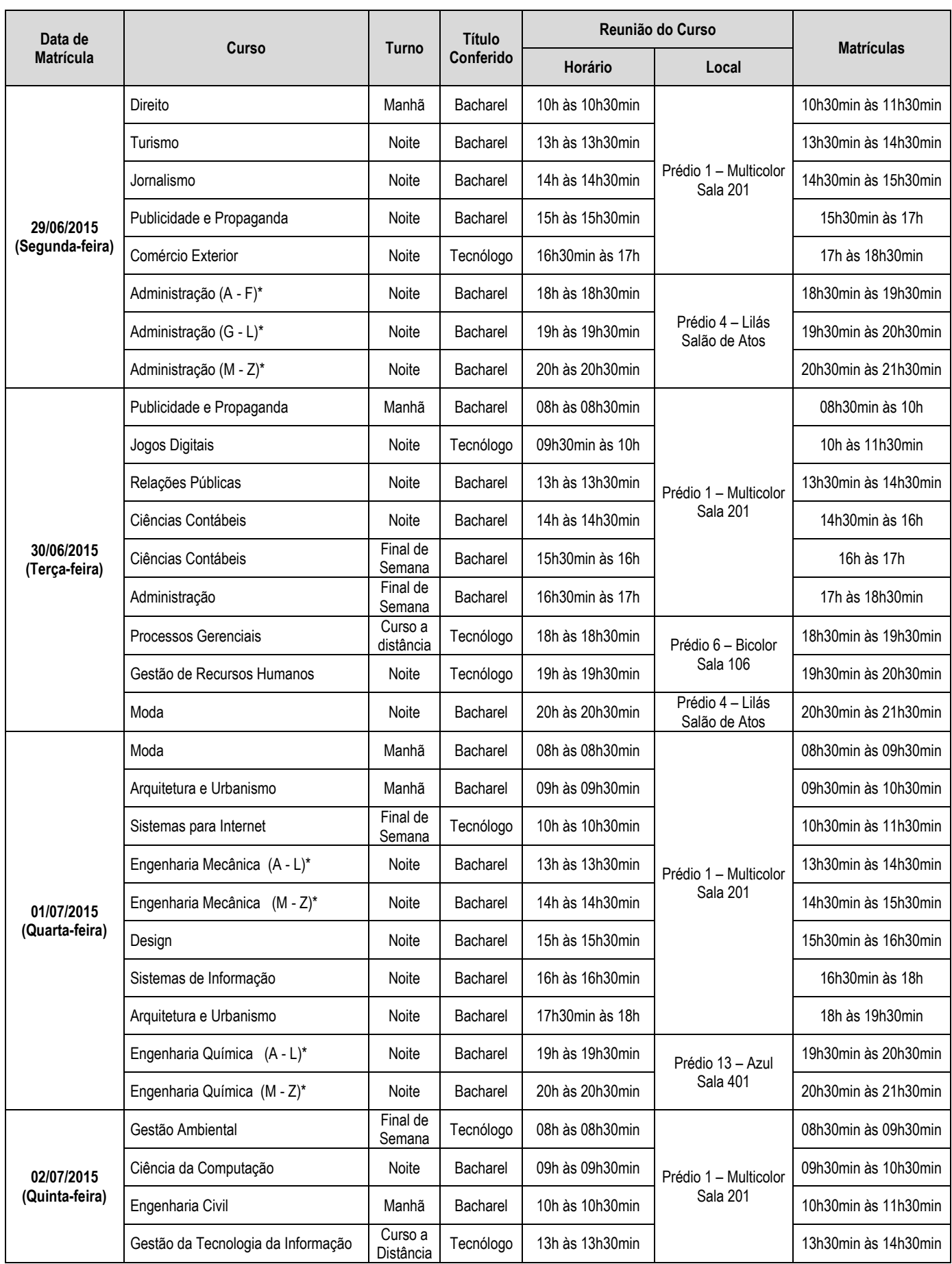

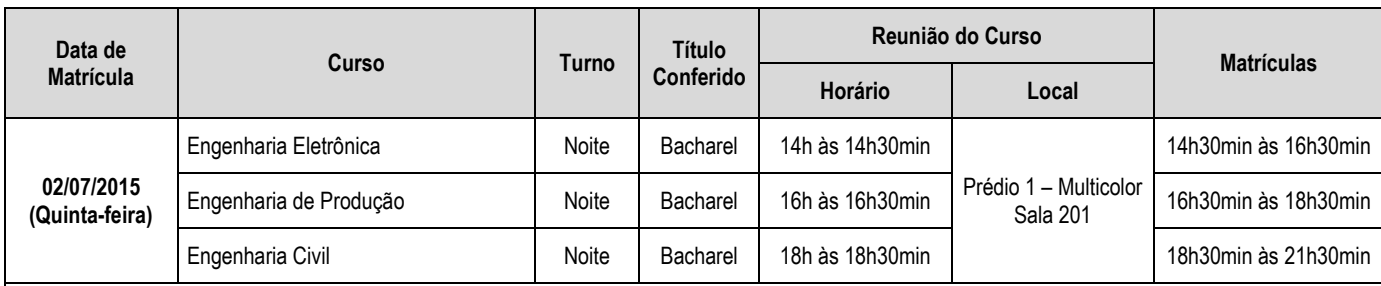

\* Os classificados nos cursos: Direito - Noite, Administração - Noite, Engenharia Mecânica - Noite e Engenharia Química - Noite devem consultar o horário da sua matrícula de acordo com a letra inicial do seu nome.

1. Os classificados nos cursos do Instituto de Ciências Exatas e Tecnológicas, do Instituto de Ciências Sociais e Aplicadas, do Instituto de Ciências da Saúde e do Instituto de Ciências Humanas, Letras e Artes deverão comparecer, obrigatoriamente, no mesmo dia de sua matrícula, a uma reunião com o coordenador do seu curso.

2. Os acadêmicos do curso de Moda deverão matricular-se, obrigatoriamente, no componente curricular de Fundamentos da Moda.

# **19. MATRÍCULA - NÚMERO DE COMPONENTES CURRICULARES**

1. A cada semestre, o acadêmico deverá realizar matrícula em no mínimo 8 créditos, exceto para cursos seriados, ofertados por módulos ou FISEM, nos quais a matrícula é realizada em todos os componentes curriculares do semestre.

2. Os candidatos devem procurar cursar, no 1º semestre do curso (2015/02), os componentes curriculares específicos do seu curso e que serão requisitos para componentes curriculares do 2º semestre.

3. O currículo do curso de Quiropraxia possibilita a matrícula de duas formas, de acordo com o prazo de integralização curricular, sendo que o acadêmico deverá optar por uma das seguintes condições:

- a) 10 semestres, sendo obrigatório matricular-se em todos os componentes curriculares previstos a cada semestre do curso;
- b) 18 semestres, sendo obrigatório matricular-se em todos os componentes curriculares previstos a cada semestre do curso.

4. O regime de matrícula dos Cursos de Final de Semana (FISEM) é seriado, sendo obrigatória a matrícula em todos os componentes curriculares previstos para cada semestre.

5. Nos cursos oferecidos na modalidade à distância, é obrigatória a matrícula em todos os módulos previstos para o curso.

# **20. AUTORIZAÇÃO PARA MATRÍCULA**

O candidato que não realizar sua matrícula pessoalmente deverá providenciar uma procuração autorizando outra pessoa a fazê-lo, reconhecendo sua assinatura em tabelionato.

# **21. PAGAMENTO DA MATRÍCULA**

A escolha pela forma de pagamento dá-se no momento da matrícula e pode ser feita por componente curricular. Os componentes curriculares contratados para o semestre letivo podem ser pagos de duas formas:

## **a) Pagamento à Vista**

Nesta modalidade, o pagamento do valor total do semestre letivo contratado será em uma única parcela, no momento da matrícula. Será concedido um desconto sobre o valor total contratado, a ser definido em cada período letivo e de acordo com a data de matrícula do aluno.

## **b) Pagamento Parcelado**

Nesta modalidade, haverá o parcelamento do valor total do semestre contratado em até 6 (seis) parcelas iguais, de acordo com a data de matrícula do aluno.

Para os cursos na modalidade EaD – Educação a Distância, o parcelamento será em até 30 (trinta) parcelas, podendo sofrer ajustes anuais, conforme o valor do crédito institucional.

A confirmação da matrícula está vinculada ao pagamento da 1ª parcela, que deverá ser realizado em rede bancária no ato da matrícula.

O valor a ser pago mensalmente é calculado multiplicando-se o número de créditos matriculados pelo valor unitário do crédito e, posteriormente, dividindo-o pelo número de parcelas do semestre. O pagamento das parcelas resultantes deverá ser realizado através de Boleto Bancário, emitido mensalmente, com vencimento padrão no último dia útil de cada mês.

O aluno poderá realizar a impressão da segunda via do boleto bancário diretamente através da Central do aluno, no *link* Dados Financeiros em Consulta Financeira.

Se preferir, a partir da segunda mensalidade, o aluno poderá solicitar, via requerimento, no Setor Atendimento Feevale, no Câmpus I ou Câmpus II, a alteração da data de vencimento de suas mensalidades, limitando-a ao dia 10 do mês subsequente ao vencimento original. Essa alteração deverá ser realizada até o dia 10 de cada mês, para que o boleto bancário tenha a data de vencimento alterada.

Obs: demais informações devem ser consultadas no Guia Acadêmico 2015.

# **22. CANCELAMENTO DA MATRÍCULA**

Para solicitação de cancelamento, será considerado como data de referência o início do 2º semestre letivo de 2015, dia **03/08/2015** (segunda-feira).

O acadêmico que solicitar cancelamento total da matrícula ou de um ou mais componentes curriculares até o dia **01/08/2015** ( sábado) receberá devolução de 50% do valor da matrícula e a isenção das parcelas a vencer.

O cancelamento solicitado a partir do início do semestre, em **03/08/2015** (incluso este), não dá o direito à devolução dos valores pagos e garante a isenção das parcelas futuras contratadas a partir do mês subsequente ao pedido de cancelamento.

Para fins de cancelamento da matrícula e cálculo de isenção e devolução de valores, tomar-se-á como referência o parcelamento padrão em 6 (seis) vezes iguais para os Cursos Presenciais e 30 (trinta) vezes para os Cursos a Distância - EaD, com vencimento no último dia útil de cada mês e início oficial do semestre letivo.

O pedido de cancelamento de componentes curriculares com solicitação de isenção das parcelas vincendas poderá ser realizado até transcorridos 50% do período letivo de cada semestre, sendo assim até dia 05/05/2014 (1º semestre) e 10/10//2015 (2º semestre). No caso de reprovação, a disciplina não poderá ser cancelada.

O cancelamento deve ser solicitado junto ao seu respectivo Instituto Acadêmico e está vinculado ao pagamento do serviço protocolar referente o cancelamento por componente curricular.

No caso de abandono de componente(s) curricular(es) sem solicitação de cancelamento, não haverá devolução dos valores pagos e nem isenção das parcelas a vencer.

## **Observação:**

O aluno deverá permanecer matriculado em no mínimo 8 créditos, exceto para cursos seriados ofertados por módulos ou FISEM, nos quais a matrícula ocorre em todos os componentes curriculares. Caso o aluno opte pelo cancelamento, deverá cancelar toda a matrícula para o período contratado, não podendo permanecer matriculado em um número inferior a 8 créditos.

# **22.1 CANCELAMENTOS DE MATRÍCULA EM CURSO SERIADO E FISEM**

O acadêmico de cursos seriados poderá solicitar cancelamento acadêmico de um ou mais componentes curriculares, mas não terá isenção de valores do semestre letivo. Não serão considerados para fins de aproveitamento de créditos, um ou mais componentes curriculares cancelados.

Caso o aluno opte pelo cancelamento total da matrícula, terá as mesmas isenções do item 22 e cobrança do serviço protocolar referente ao cancelamento de cada componente curricular.

Obs: demais informações devem ser consultadas no Guia Acadêmico 2015

# **23. DIREITO À VAGA**

Perderá o direito à vaga, o candidato que:

- a) não entregar o documento relacionado no subitem 17.2, letra "h";
- b) não efetuar a matrícula, no período estabelecido, no curso para o qual foi selecionado (item 18);
- c) cancelar sua matrícula antes do início do período letivo.

# **24. APROVEITAMENTO DE ESTUDOS**

# **24.1 CURSOS PRESENCIAIS**

Os candidatos que desejarem solicitar aproveitamento de componentes curriculares cursados em outra Instituição de Ensino Superior deverão:

a) apresentar, no ato da matrícula, o Histórico Escolar, com graus, carga horária e os Programas de Aprendizagem dos componentes curriculares cursados em outra Instituição, para análise por parte do coordenador de curso e liberação de matrícula;

b) entregar os documentos relacionados na alínea "a" e requerer Estudo de Currículo no mesmo dia da matrícula.

Os componentes curriculares de formação específica do curso só serão dispensados após análise dos programas de aprendizagem e do Histórico. O resultado oficial do Estudo de Currículo deverá ser retirado no Setor de Atendimento Feevale, no Câmpus II.

Somente terão validade as dispensas relacionadas na Ficha de Aproveitamento de componentes curriculares, disponível para o aluno no Setor de Registro Acadêmico. As liberações realizadas na hora da matrícula são provisórias e estão sujeitas à comprovação posterior.

## **24.2 CURSOS EaD**

Nos Cursos Superiores de Tecnologia, oferecidos na modalidade de ensino a distância, com organização curricular em módulos, somente será possível o aproveitamento de todos os blocos temáticos do módulo, exceto do Projeto Integrador, que não prevê aproveitamento de estudos. O aluno que obtiver dispensa deverá realizar apenas a Avaliação 2 - Projeto Integrador, e esta nota corresponderá a 100% da média semestral.

Nos casos de aproveitamento de todos os blocos temáticos, em que o aluno precisará cursar apenas o Projeto Integrador, o coordenador do curso avaliará a possibilidade de o aluno cursar o módulo seguinte àquele que tenha obtido dispensa parcial de forma concomitante. Mediante a autorização do coordenador do curso para matrícula em dois módulos concomitantes, o aluno terá reduzido seu tempo de integralização curricular, obtendo consequentemente a subtração do número de mensalidades correspondentes.

# **25. SUPLÊNCIA**

As vagas resultantes de desistências, omissões ou falta de documentos exigidos por Lei serão preenchidas mediante classificação dos candidatos suplentes.

A lista dos suplentes será publicada no site de ingresso (www.feevale.br/ingresso), no dia 03/07/15, às 19 horas.

A matrícula, juntamente com a entrega dos documentos para os suplentes, será realizada nos dias 06/07 e 07/07/15, no Setor de Atendimento Feevale, no Prédio 4 – Lilás, no Câmpus II da Universidade Feevale, das 8h30min às 11h30min e das 13h30min às 21h30min.

# **26. AVALIAÇÕES REALIZADAS PELO MEC**

A relação dos cursos da Universidade Feevale submetidos às avaliações do MEC e os conceitos obtidos podem ser consultados no site http://www.feevale.br/institucional/catalogo-institucional/.

# **27. ATOS DE RECONHECIMENTO OU AUTORIZAÇÃO**

# **INSTITUTO DE CIÊNCIAS DA SAÚDE**

CURSO DE BIOMEDICINA Reconhecimento renovado pela Portaria nº 824, de 30/12/2014 – D.O.U., de 02/01/2015.

> CURSO DE CIÊNCIAS BIOLÓGICAS – Licenciatura Reconhecido pela Portaria nº 305, de 16/04/2015 – D.O.U., de 20/04/2015.

CURSO DE EDUCAÇÃO FÍSICA – Bacharelado Reconhecimento renovado pela Portaria nº 824, de 30/12/2014 – D.O.U., de 02/01/2015.

> CURSO DE EDUCAÇÃO FÍSICA – Licenciatura Reconhecimento renovado pela Portaria nº 286, de 21/12/2012 – D.O.U., de 27/12/2012.

CURSO DE ENFERMAGEM Reconhecimento renovado pela Portaria nº 824, de 30/12/2014 – D.O.U., de 02/01/2015.

CURSO DE FARMÁCIA

Reconhecimento renovado pela Portaria nº 824, de 30/12/2014 – D.O.U., de 02/01/2015.

CURSO DE FISIOTERAPIA

.

Reconhecimento renovado pela Portaria nº 824, de 30/12/2014 – D.O.U., de 02/01/2015.

CURSO DE NUTRIÇÃO Reconhecimento renovado pela Portaria nº 824, de 30/12/2014 – D.O.U., de 02/01/2015.

CURSO DE QUIROPRAXIA Reconhecido pela Portaria nº 156 de 04/04/2013 – D.O.U., de 05/04/2013.

> CURSO SUPERIOR DE TECNOLOGIA EM ESTÉTICA E COSMÉTICA Reconhecido pela Portaria nº 430, de 29/07/2014 – D.O.U., de 31/07/2014.

CURSO SUPERIOR DE TECNOLOGIA EM GASTRONOMIA Reconhecido pela Portaria nº 41, de 14/02/2013 – D.O.U., de 15/02/2013.

# **INSTITUTO DE CIÊNCIAS SOCIAIS APLICADAS**

CURSO DE ADMINISTRAÇÃO Reconhecimento renovado pela Portaria nº 80, de 28/02/2013 – D.O.U., de 01/03/2013.

> CURSO DE CIÊNCIAS CONTÁBEIS Reconhecimento renovado pela Portaria nº 707, de 18/12/2013 – D.O.U., de 19/12/2013.

CURSO DE DIREITO Reconhecimento renovado pela Portaria nº 124 de 09/07/2012 – D.O.U., de 10/07/2012.

> CURSO DE JORNALISMO Reconhecimento renovado pela Portaria nº 707, de 18/12/2013 – D.O.U., de 19/12/2013.

CURSO DE PUBLICIDADE E PROPAGANDA Reconhecimento renovado pela Portaria nº 707, de 18/12/2013 – D.O.U., de 19/12/2013.

> CURSO DE RELAÇÕES PÚBLICAS Reconhecimento renovado pela Portaria nº 523, de 15/10/2013 – D.O.U., de 17/10/2013.

CURSO DE TURISMO Reconhecimento renovado pela Portaria nº 707, de 18/12/2013 – D.O.U., de 19/12/2013.

> CURSO SUPERIOR DE TECNOLOGIA EM COMÉRCIO EXTERIOR Reconhecido pela Portaria nº 431, de 21/10/2011 – D.O.U., de 24/10/2011.

CURSO SUPERIOR DE TECNOLOGIA EM GESTÃO DA PRODUÇÃO INDUSTRIAL Reconhecido pela Portaria nº 112, de 14/02/2014 – D.O.U., 17/02/2014.

> CURSO SUPERIOR DE TECNOLOGIA EM GESTÃO DE RECURSOS HUMANOS Reconhecimento renovado pela Portaria nº 707, de 18/12/2013 – D.O.U., de 19/12/2013.

CURSO SUPERIOR DE TECNOLOGIA EM GESTÃO FINANCEIRA Reconhecimento renovado pela Portaria nº 707, de 18/12/2013 – D.O.U., de 19/12/2013.

> CURSO SUPERIOR DE TECNOLOGIA EM GESTÃO PÚBLICA Reconhecido pela Portaria nº 436, de 30/07/2014 – D.O.U., de 31/07/2014.

CURSO SUPERIOR DE TECNOLOGIA EM JOGOS DIGITAIS Reconhecido pela Portaria nº 136, de 27/07/2012 - D.O.U., de 30/07/2012.

> CURSO SUPERIOR DE TECNOLOGIA EM LOGÍSTICA Reconhecido pela Portaria nº 436, de 30/07/2014 – D.O.U., de 31/07/2014.

CURSO SUPERIOR DE TECNOLOGIA EM PROCESSOS GERENCIAIS Reconhecido pela Portaria nº 674, de 12/12/2013, D.O.U. de 17/12/2013

# **INSTITUTO DE CIÊNCIAS EXATAS E TECNOLÓGICAS**

CURSO DE ARQUITETURA E URBANISMO Reconhecimento renovado pela Portaria n.º 286, de 21/12/2012 – D.O.U., de 27/12/2012.

> CURSO DE CIÊNCIA DA COMPUTAÇÃO Reconhecimento renovado pela Portaria nº 286, de 21/12/2012 – D.O.U., de 27/12/2012.

CURSO DE DESIGN Reconhecimento renovado pela Portaria nº 707, de 18/12/2013 – D.O.U., de 19/12/2013.

> CURSO DE ENGENHARIA CIVIL Autorizado pela Portaria nº 55/11 – CONSU, de 22/09/2011.

CURSO DE ENGENHARIA DE PRODUÇÃO Reconhecimento renovado pela Portaria nº 277, de 20/07/2011 – D.O.U., de 21/07/2011.

> CURSO DE ENGENHARIA ELETRÔNICA Reconhecimento renovado pela Portaria nº 286, de 21/12/2012 – D.O.U., de 27/12/2012.

CURSO DE ENGENHARIA MECÂNICA

Reconhecido pela Portaria nº 430, de 29/07/2014 – D.O.U., de 31/07/2014.

CURSO DE ENGENHARIA QUÍMICA Reconhecido pela Portaria nº 616, de 30/10/2014 – D.O.U., de 05/11/2014

CURSO DE MODA Reconhecimento renovado pela Portaria nº 410, de 11/10/2011 – D.O.U., de 14/10/2011.

> CURSO DE SISTEMAS DE INFORMAÇÃO Reconhecimento renovado pela Portaria nº 286, de 21/12/2012 – D.O.U., de 27/12/2012.

CURSO SUPERIOR DE TECNOLOGIA EM GESTÃO AMBIENTAL Reconhecido pela Portaria nº 824, de 3012//2014 – D.O.U., de 01/01/2015

> CURSO SUPERIOR DE TECNOLOGIA EM GESTÃO DA TECNOLOGIA DA INFORMAÇÃO Autorizado pela Portaria nº 56/11 – CONSU, de 22/09/2011.

CURSO SUPERIOR DE TECNOLOGIA EM SISTEMAS PARA INTERNET Reconhecido pela Portaria nº 432, de 21/10/2011 – D.O.U., de 24/10/2011.

# **INSTITUTO DE CIÊNCIAS HUMANAS, LETRAS E ARTES**

CURSO DE ARTES VISUAIS - Licenciatura Reconhecimento renovado pela Portaria nº 286, de 21/12/2012 – D.O.U., de 27/12/2012.

> CURSO DE HISTÓRIA – Licenciatura Reconhecimento renovado pela Portaria nº 286, de 21/12/2012 – D.O.U., de 27/12/2012.

CURSO DE LETRAS – PORTUGUÊS/INGLÊS – Licenciatura Reconhecimento renovado pela Portaria nº 286, de 21/12/2012 – D.O.U., de 27/12/2012.

> CURSO DE PEDAGOGIA - Licenciatura Reconhecimento renovado pela Portaria nº 286, de 21/12/2012 – D.O.U., de 27/12/2012.

CURSO DE PSICOLOGIA Reconhecimento renovado pela Portaria nº 707, de 18/12/2013 – D.O.U., de 19/12/2013.

> CURSO SUPERIOR DE TECNOLOGIA EM DESIGN DE INTERIORES Reconhecido pela Portaria nº 426, de 28/07/2014 – D.O.U., de 31/07/2014.

CURSO SUPERIOR DE TECNOLOGIA EM DESIGN GRÁFICO Autorizado pela Portaria nº 75/12 – CONSU, de 04/10/2012.

> CURSO SUPERIOR DE TECNOLOGIA EM FOTOGRAFIA Reconhecido pela Portaria nº 426, de 28/07/2014 – D.O.U., de 31/07/2014.

# **ANEXO I – PROGRAMAS**

# **ÁREA DE LÍNGUA PORTUGUESA E LITERATURA**

As questões referentes à Área de Língua Portuguesa e Literatura visam à compreensão e à interpretação de diversos gêneros literários e textuais, levando em consideração:

- questões reflexivas a partir das obras sugeridas;
- a relação do texto com o contexto histórico-cultural e as Escolas Literárias;
- a possibilidade de transposição do texto para a atualidade;
- informações explícitas e implícitas no texto;
- elementos anafóricos (pronominalizações, substituições vocabulares, elipses);
- relações semânticas estabelecidas pelos conectivos (preposições, pronomes, advérbios e conjunções);
- significação contextual de palavras e expressões;
- relações de sentido expressas pelos tempos e modos verbais na construção do texto;
- o papel da pontuação na construção e expressividade do texto;
- concordância verbal e nominal;
- regência verbal e nominal, crase.

#### **OBRAS EXPLORADAS**

**Livros** BUARQUE, Chico. O irmão Alemão. MARTINS, Altair. Terra Avulsa.

#### **Filme**

O ano em que meus pais saíram de férias Direção: Cao Hamburger

#### **REFERÊNCIAS**

CAMPEDELLI, Samira Y.; SOUZA, Jésus B. **Literaturas brasileira e portuguesa.** 2ª ed. São Paulo: Atual, 2009. CEREJA, William Roberto; MAGALHÃES, Tereza Cochar. **Literatura brasileira.** São Paulo: Atual, 2009. CIPRO NETO, Pasquale; INFANTE, Ulisses. **Gramática da Língua Portuguesa.** São Paulo: Scipione, 2008. FARACO, Carlos Emílio; MOURA, Francisco Marto. **Gramática**. São Paulo: Ática, 2006. FIORIN, José Luiz; SAVIOLI, Francisco Platão. **Para entender o texto:** leitura e redação. São Paulo: Ática, 2007. INFANTE, Ulisses. **Curso de gramática aplicada aos textos.** São Paulo: Scipione, 2005.

NICOLA, José de. **Painel de literatura em língua portuguesa.** São Paulo: Scipione, 2011.

TERRA, Ernani. **Curso prático de gramática.** São Paulo: Scipione, 2011.

TERRA, Ernani; NICOLA, José de. **Práticas de Linguagem**: leitura & produção de textos. São Paulo: Scipione, 2009.

## **ÁREA DAS CIÊNCIAS EXATAS E DA TERRA**

- Características gerais dos seres vivos; níveis de organização dos seres vivos; origem da vida; os vírus.
- Composição química das células: água e sais minerais, glicídios e lipídios, proteínas, ácidos nucléicos, vitaminas.
- Organização celular dos seres vivos: estrutura e funcionamento da célula, célula procariota e eucariota, membranas celulares e entrada e saída de substâncias, citoplasma e organelas celulares, núcleo e suas funções, divisão celular.
- Metabolismo celular: respiração celular, fotossíntese, quimiossíntese, reações do metabolismo, DNA e sua replicação, código genético, síntese de RNA, síntese de proteínas.
- Histologia: tecidos animais, tecidos vegetais.
- Diversidade dos seres vivos: classificação dos seres vivos, os cinco reinos da natureza, histologia e fisiologia vegetal comparada, histologia e fisiologia animal comparadas.
- Anatomia e fisiologia humana: homeostase e proteção, nutrição e digestão, circulação, respiração, excreção, sistema nervoso, sistema endócrino, sentidos, reprodução e desenvolvimento embrionário.
- Genética: conceitos básicos de genética, primeira Lei de Mendel, segunda Lei de Mendel, polialelia, herança ligada ao sexo, interação gênica, biotecnologia.
- Evolução biológica: evidências da evolução, teorias evolucionistas.
- Ecologia: ecossistema, população, comunidade, cadeia, teia e pirâmide, ciclos biogeoquímicos, relações ecológicas, sucessões ecológicas, desequilíbrios ambientais, poluição, biosfera e suas divisões, regiões fitogeográficas do Brasil.
- Matéria, estados físicos da matéria, mudanças de estado físico, substâncias puras, misturas, processos de separação de misturas, fenômenos físicos e químicos.
- Estrutura atômica: modelos atômicos, átomo, elemento químico, número atômico, número de massa, isótopos, íons, configuração eletrônica nos níveis e subníveis de energia do átomo e do íon.
- Classificação periódica dos elementos grupos ou famílias e períodos, relação entre a posição na tabela e a configuração eletrônica, principais propriedades periódicas (energia de ionização, raio atômico, eletronegatividade, caráter metálico e ametálico).
- Ligações químicas ligações interatômicas, polaridade das ligações e moléculas, geometria molecular, ligações intermoleculares.
- Funções inorgânicas processos de ionização e de dissociação iônica (teoria de Arrhenius); classificações, propriedades gerais e nomenclatura; principais reações químicas.
- Reações químicas equações químicas; reações de síntese, análise, deslocamento e dupla troca; reações de oxirredução: número de oxidação, oxidação, redução, oxidante e redutor, balanceamento.
- Cálculos estequiométricos massa atômica e massa molecular, mol, número de Avogadro, massa molar e volume molar; determinação de fórmulas mínimas, percentuais e moleculares; relações quantitativas para espécies químicas; relações quantitativas ponderais e volumétricas em reações químicas.
- Soluções conceito; classificação quanto ao estado físico, à natureza da partícula dispersa, à proporção entre soluto e solvente e à solubilidade; curvas de solubilidade; cálculos de concentração em g/L, mol/L e porcentagem em massa e volume; diluição e mistura de soluções.
- Termoquímica reações exotérmicas e endotérmicas; entalpia; fatores que influem na variação de entalpia de reações; calor de reação; cálculos da variação de entalpia pela lei de Hess e pelas entalpias de ligação.
- Cinética química velocidade das reações químicas e fatores que influem na velocidade das reações.
- Equilíbrio químico conceito de equilíbrio, deslocamento do equilíbrio, equilíbrio iônico, pH e pOH, produto de solubilidade.
- Cadeias carbônicas.
- Funções orgânicas: identificação, nomenclatura e determinação de fórmulas moleculares e estruturais planas de hidrocarbonetos, álcoois, fenóis, éteres, aldeídos, cetonas, ácidos carboxílicos, ésteres, aminas, amidas e haletos orgânicos; propriedades físicas e aplicações.
- Reações orgânicas.
- Isomeria plana e espacial.
- Cinemática: unidades de medida. Estudo dos movimentos: movimento relativo, velocidade média e instantânea, movimento retilíneo e uniforme (MRU), aceleração, movimento retilíneo uniformemente variado (MRUV), movimento de queda livre (MQL), representação gráfica dos movimentos.
- Dinâmica-Força: as três leis de Newton, equilíbrio, força de atrito, representação vetorial de forças, movimento circular uniforme (MCU), movimento dos planetas, gravitação universal, trabalho de uma força, potência, energia cinética, energia potencial gravitacional, energia potencial elástica, conservação de energia, impulso e quantidade de movimento, conservação da quantidade de movimento.
- Hidrostática: pressão. Pressão atmosférica, pressão nos líquidos, empuxo, princípio de Arquimedes.
- Calor e termodinâmica: temperatura e termômetros, dilatação térmica, comportamento dos gases, equação de estado de um gás ideal, calor, calorimetria, transferência de calor, mudanças de fase, máquinas térmicas.
- Eletricidade e magnetismo: processos de eletrização, carga elétrica, campo elétrico, corrente elétrica, efeitos da corrente elétrica, magnetismo, campo magnético gerado por carga elétrica em movimento, indução eletromagnética.
- Movimento ondulatório: o pêndulo simples, propagação de uma onda, ondas sonoras, reflexão; refração e difração de uma onda, propagação e reflexão da luz, espelhos e imagens, lentes, ondas eletromagnéticas.
- Física moderna: teoria da relatividade. Física quântica, radioatividade, fusão e fissão nuclear.
- Conjuntos: relações de pertinência, inclusão, conjuntos numéricos, operações com conjuntos e propriedades, intervalos; o conjunto dos números complexos: definição, representações algébricas e trigonométricas, operações e módulo.
- Números reais: operações aritméticas e de radiciação sobre números inteiros e fracionários, múltiplos e divisores. Razões e proporções, grandezas proporcionais, regra de três, porcentagem.
- Relações e funções: conceito de relação e função, domínio, contradomínio e imagem, tipos de funções, função inversa, função composta, interpretação de gráficos, gráficos de relações e funções, funções crescentes e funções decrescentes, função afim, função quadrática.
- Função exponencial: conceitos, gráficos e propriedades, equações e inequações exponenciais.
- Função logarítmica: conceito, gráficos e propriedades, mudança de base, equações e inequações logarítmicas, propriedades operatórias dos logaritmos, sistemas de logaritmos decimais e naturais.
- Funções trigonométricas: conceito, gráficos e propriedades, relações entre os valores das funções trigonométricas de um mesmo arco, redução ao 1º quadrante, funções trigonométricas da soma e da diferença de arcos, funções trigonométricas de arco duplo e do arco metade, equações e inequações trigonométricas, funções trigonométricas circulares inversas, valores e definição, resolução de triângulos retângulos e quaisquer: lei dos senos e dos cossenos.
- Sequência e progressões: definição, termo geral, propriedades, soma dos termos de progressão aritmética e geométrica.
- Matrizes, determinantes e sistemas lineares: conceito e operações com matrizes, conceito e propriedades dos determinantes, cálculo do determinante de uma matriz quadrada, sistemas de equações lineares.
- Geometria plana. Figuras básicas: retas, semirretas, segmentos de reta, ângulos, triângulos, polígonos, círculo e circunferência, áreas e perímetro das figuras planas, relações métricas no triângulo retângulo e no círculo.
- Geometria espacial: poliedros, prismas, pirâmides, cilindros, cones e esferas, superfície lateral e total; volume, equivalência entre volumes e capacidade.
- Geometria analítica: coordenadas cartesianas no plano, distância entre dois pontos, problemas relativos à reta, problemas relativos à circunferência, intersecção da reta e circunferência.
- Análise combinatória: arranjos, permutações e combinações simples.
- Binômio de Newton: desenvolvimento e cálculo do termo geral.
- Polinômios: expressões algébricas, graus, operações aritméticas, valor numérico, frações polinomiais, produtos notáveis, fatoração, simplificação, equações e inequações do 1º e 2º graus, sistemas de equações lineares: problemas.

#### **REFERÊNCIAS**

AMABIS, José Mariano; MARTHO, Gilberto Rodrigues. **Fundamentos da biologia moderna**: volume único. 4. ed. São Paulo, SP: Moderna, 2006.

AMABIS, José Mariano; MARTHO, Gilberto Rodrigues. **Biologia.** Volume 1, 2 e 3. 3ª ed. São Paulo, SP: Moderna, 2009. AMALDI, Ugo. **Imagens da Física.** São Paulo: Scipione, 1995.

BEZERRA, Manoel Jairo. **Matemática para o Ensino Médio.** São Paulo: Scipione, 2001.

DANTE, Luiz Roberto. **Matemática**: contexto e aplicações. São Paulo: Ática, 2011.

FELTRE, Ricardo. **Fundamentos da Química.** Volume único. São Paulo: Moderna, 2001.

GIOVANNI, José Ruy, BONJORNO, José Roberto; JR GIOVANNI, José Ruy. **Matemática Fundamental**: uma nova abordagem. São Paulo: FTD, 2011.

IEZZI, Gelson; DOLCE, Osvaldo; DEGENSZAJN, David; PÉRIGO, Roberto. **Matemática.** São Paulo: Atual, 2007.

LAURENCE, J. **Biologia**: ensino médio. Volume único. São Paulo: Nova Geração, 2005.

LEMBO, Antonio. **Química** – realidade e contexto. Coleção de 3 volumes. São Paulo: Ática, 2004.

LINHARES, Sérgio de Vasconcellos; GEWANDSZNAJDER, Fernando. **Biologia**: ensino médio. Volume único: com questões de vestibular e do Enem. São Paulo, SP: Ática, 2008.

LINHARES, Sérgio; GEWANDSNAJDER, Fernando. **Biologia Hoje.** Coleção de 3 volumes. São Paulo: Ática, 2004.

LINHARES, Sérgio; GEWANDSNAJDER, Fernando. **Biologia.** Volume único. São Paulo: Ática, 2007.

LOPES, Sônia Godoy. Bio: volume único. 2ª Edição. São Paulo: Saraiva, 2009

COPELLI, Anna Cecília; GONÇALVES FILHO, Aurélio; TOSCANO, Carlos; BAROLLI, Elisabeth; SILVA, Isilda Sampaio.

GRUPO DE REELABORAÇÃO DO ENSINO DE FÍSICA. Física 3: eletromagnetismo. 4. ed. São Paulo, SP: Edusp, 2000.

GASPAR, Alberto. Física 1: mecânica. 1. ed. São Paulo, SP: Ática, 2000.

GASPAR, Alberto. Física 2: ondas : óptica : termodinâmica. 1. ed. São Paulo, SP: Ática, 2000.

GASPAR, Alberto. Física 3: eletromagnetismo, física moderna. 1. ed. São Paulo, SP: Ática, 2000.

PAULINO, Wilson Roberto. **Biologia**: volume único. 10. ed. São Paulo, SP: Ática, 2009.

PEZZI, Antonio Carlos; GOWDAK, Demétrio; MATTOS, Neide Simões de. **Biologia.** Volume único. São Paulo: FTD, 2010. REIS, Martha. **Completamente Química.** Coleção de 3 volumes. São Paulo: FTD, 2001.

SANTOS, Wilson Luiz Pereira dos e MÓL, Gerson de Souza. (coord.). **Química e Sociedade.** Volume único. São Paulo: Nova Geração, 2005.

SILVA JÚNIOR, César da; SASSON, Sezar; CALDINI JÚNIOR, Nelson. **Biologia.** Volume único. 5ª Edição. São Paulo: Saraiva Didático, 2011.

PERUZZO, Tito Miragaia; CANTO, Eduardo Leite do. **Química na abordagem do cotidiano.** Volume Único. 3ª ed. São Paulo: Moderna, 2007.

USBERCO, João; SALVADOR, Edgard. **Química.** Coleção de 3 volumes. São Paulo: Saraiva, 2005.

## **ÁREA SÓCIO-HISTÓRICA**

- História e cultura indígena.
- A conquista da América e do território Brasileiro.
- História colonial da América e do Brasil.
- Renascença.
- Revolução Francesa.
- Iluminismo e crise do Antigo Regime.
- Brasil: sociedade mineradora e crise do sistema colonial.
- Independências no continente americano e a questão indígena.
- Período napoleônico e a Santa Aliança.
- Brasil: presença da família real e o processo de independência.
- Democracia, liberalismo, socialismo e nacionalismo.
- Brasil monárquico: Primeiro Reinado, Período Regencial e Segundo Reinado.
- História africana e escravidão: luta abolicionista e cultura afro-brasileira.
- Ciência e cultura nos séculos XIX e XX: novas tecnologias, meios de comunicação e arte.
- Imperialismo: neocolonialismo e as lutas pela independência na Ásia e na África.
- Brasil republicano: organização do novo regime e política do café com leite
- **•** Revolução Russa.
- Crise de 1929 e suas repercussões no mundo e no Brasil.
- Contexto das duas grandes guerras mundiais.
- Mundo pós-guerra e a formação dos blocos: capitalista, comunista e Terceiro Mundo.
- Guerra Fria e conflitos regionais: Coreia, Cuba, Vietnã, África, Oriente Médio.
- Brasil: Era Vargas.
- Brasil: da redemocratização do país às reformas de Goulart.
- Ditaduras Civis-Militares na América Latina.
- Nova República.
- Queda do muro de Berlim e o fim da URSS.
- Organização política, cultural e econômica mundial pós anos 90.
- A Terra: rotação e translação, processos e consequências.
- Atividade industrial do mundo.
- Bipolaridade e multipolaridade.
- Climatologia.
- Elementos de cartografia.
- Geografia política e econômica.
- Hidrografia.
- Paisagens vegetais: ecossistemas e impactos ambientais.
- Principais conceitos de geografia: ambiente, espaço geográfico, lugar, paisagem e território.
- Conflitos no mundo.
- Questão ambiental no Brasil e no mundo.
- Recursos naturais e energia.
- Regiões geoeconômicas brasileiras.
- Globalização.
- Rio Grande do Sul: questões histórico-geográficas.
- Teorias demográficas.
- Urbanização, conceitos e processos demográficos.
- Atualidades e geopolítica.

#### **REFERÊNCIAS**

ALMEIDA, Lúcia Marina Alves de; RIOGOLIN, Tércio Barbosa. **Fronteiras da globalização.** Geografia Geral e do Brasil. São Paulo: Ática, 2004.

BRANCO, Anselmo Lazaro; MENDONÇA, Cláudio; LUCCI, Elian Alabi. **Território e Sociedade no Mundo Globalizado**. Vol. Único. São Paulo: Saraiva, 2012.

FAUSTO, Boris. **História do Brasil.** São Paulo: Editora da Universidade de São Paulo: Fundação do Desenvolvimento da Educação, 1995. (Didática, 1).

GUIMARÃES, Raul Borges; TERRA, Lygia; ARAÚJO, Regina. **Conexões** - Estudos de Geografia Geral e do Brasil. Volume Único. São Paulo: Moderna, 2012.

MENDES, Ivan Lazzari; TAMDJIAN, James. **Geografia.** São Paulo: FTD, 2007.

MENDONÇA, Francisco. **Geografia e meio ambiente.** São Paulo: Contexto, 2005.

MOREIRA, Igor Antonio Gomes. **O espaço rio-grandense.** 5. ed. São Paulo, SP: Ática, 2003.

MOREIRA, João Carlos; SENE Eustáquio de. **Espaço geográfico e globalização.** Geografia Geral e do Brasil. São Paulo: Scipione, 2007.

SCHMIDT, Mário. **Nova história crítica.** São Paulo: Nova Geração, 2002.

VESENTINI, José William. **Brasil, sociedade e espaço.** São Paulo: Ática, 2003.

VICENTINO, Cláudio; DORGIO, Gianpaolo. **História para o Ensino Médio.** São Paulo: Scipione, 2001.

VIZENTINI, Paulo Fagundes. **História do século XX.** 2. ed. Porto Alegre, RS: Novo Século, 2000.

Obs.: aconselha-se a leitura de revistas, jornais e sites de notícias.

# **LÍNGUA ESTRANGEIRA**

Língua Inglesa / Língua Espanhola

As questões de Língua estrangeira visam à compreensão textual. Para tal, os conteúdos relacionados a seguir serão abordados a partir da leitura, da análise e da interpretação.

Análise e interpretação

- Identificação do tema central e das diferentes ideias dos textos propostos.
- Estabelecimento de relações entre as diferentes ideias dos textos.
- Identificação de elementos que indiquem lugar, tempo, modo, finalidade, causa, condição, consequência e comparação.

Estudo do vocabulário

- Significado de palavras e expressões.
- Semelhanças e diferenças de significado de palavras e expressões nas L1 e L2.

Aspectos gramaticais

- Flexão do nome, do pronome, do artigo.
- Flexão do verbo (modo, tempo, número, pessoa, voz).
- Concordância nominal e verbal.
- Nexos (preposição, conjunção).

## **REFERÊNCIAS**

#### **LÍNGUA INGLESA**

GUANDALINI, Eiter Otávio. **Técnicas de leitura em inglês:** ESP- English for Especific Purposes : estágio 1. São Paulo, SP Textonovo, 2002. 111 p.

MURPHY, Raymond; SMALZER, William R. **Grammar in use intermediate:** with answers : self- study reference and practice for students of english. 2nd [S.l.]: Cambridge University Press, 2000. ix, 341 p.

MURPHY, Raymond. **Basic Grammar in use:** answer key. Cambridge, UK: Cambridge University Press, 1996. 25 p.

MURPHY, Raymond. **English grammar in use:** a self-study reference and practice book for intermediate students: with answers. 2 ed. New York, USA: Cambridge University Press, 2003.

SOUZA, Adriana Grade Fiori; ABSY, Conceição A.; COSTA, Gisele Cilli da; MELLO, Leonilde Favoreto de. **Leitura em Língua Inglesa:** uma abordagem instrumental. São Paulo, SP: Disal, 2005. 151 p.

WATKINS, Michael; PORTER, Timothy. **Gramática da Língua Inglesa.** São Paulo: Ática, 2001.

WHEELDON, Sylvia; CAMPBELL, Colin; MATTOS, Airton Pozo de. **Achieve.** New York, USA: Oxford University Press, 2009.

## **LÍNGUA ESPANHOLA**

BAPTISTA, Livia Radis. **Español Esencial.** Volume Único. São Paulo: Santillana Brasil, 2012.

FANJUL, Adrian Pablo. **Gramática de español** - Paso a paso. 2. ed. São Paulo: Santillana Brasil, 2011.

GONZÁLES H., Alfredo. **Conjugar es fácil**. Madrid: Ed. Edelsa, 1997.

GONZÁLES H., Alfredo. **Curso Práctico de Gramática.** Madrid: Ed. Edelsa, 1995.

MARTIN, Ivan. **Síntesis** – Curso de Lengua Española. Volume Único. São Paulo: Ática, 2009.

MENÓN, Lorena; JACOBI, Claudia C. B.; MELONE, Enrique. **Clave Español para El Mundo** - Ensino Médio. São Paulo: Santillana, Moderna, 2008.

MILANI, Esther Maria. **Gramática de espanhol para brasileiros** – Ensino Médio. São Paulo: Saraiva, 2011.

MILANI, Esther Maria. **Verbos em espanhol.** São Paulo: Disal Editora, 2012.

OSMAN, Soraia. **Enlaces**: español para jóvenes brasileños. Volume único. Madri. SGEL, 2007.

PACHECO, Maria Cristina G.; MARTINS, Manoel Dias. **Encuentros** - Espanhol para o Ensino Médio. São Paulo: IBEP, 2006.

REAL ACADEMIA ESPAÑOLA. **Diccionario de la lengua española.** 22. ed. Madrid: Espasa Calpe, 2001.

# **REDAÇÃO**

Para a Prova de Redação, serão apresentadas duas propostas. O candidato deverá escolher uma, para desenvolver o seu texto sob forma de **comentário crítico**. Ao desenvolver o **comentário crítico**, o candidato deverá observar os seguintes itens:

1. respeitar margens e parágrafos;

2. elaborar um texto de 20 a 25 linhas;

3. empregar letra legível;

4. não rasurar o trabalho;

5. escrever o texto a caneta (azul ou preta).

#### **Critérios de avaliação**

O texto será avaliado segundo as seguintes competências:

1. demonstrar domínio da norma culta da língua escrita;

2. compreender a proposta de redação e aplicar conceitos das várias áreas do conhecimento para desenvolver o tema, dentro dos limites estruturais do comentário crítico;

3. selecionar, relacionar, organizar e interpretar informações, fatos, opiniões e argumentos em defesa de um ponto de vista;

4. demonstrar conhecimento dos mecanismos linguísticos necessários para a construção da argumentação;

5. elaborar, quando solicitado, proposta de intervenção para o problema abordado, demonstrando respeito aos Direitos Humanos.

#### **Casos de anulação**

O candidato deverá atentar aos seguintes itens que poderão **anular** seu comentário crítico:

1. não abordagem de uma das propostas;

2. texto não argumentativo;

3. texto com menos de 15 linhas;

4. letra ilegível;

5. redação a lápis;

6. redação em língua estrangeira.

7. texto com frases soltas, sem adequada relação entre as partes e sem a utilização dos recursos linguísticos necessários ao desenvolvimento coerente do tema em forma de comentário crítico.

**Obs.:** a prova é elaborada conforme as regras do último Acordo Ortográfico da Língua Portuguesa, no entanto, serão aceitas as duas formas de escrita.

# **ANEXO II - TRANSPORTE GRATUITO VESTIBULAR DE INVERNO 2015**

O Setor de Suprimentos/Transporte informa aos candidatos a relação de empresas que disponibilizarão transporte gratuito ao Vestibular de Inverno 2015 da Universidade Feevale. O candidato deverá entrar em contato diretamente com as empresas para reservar um lugar.

 As vagas são limitadas de acordo com a disponibilidade de cada empresa, e os detalhes devem ser acertados diretamente com o transportador.

Para obter mais informações sobre linhas de transporte coletivo: Telefone: (51) 3586 8800 | *E-mail*: transportes@feevale.br | www.feevale.br/transporte .

# **LISTAGEM DE TRANSPORTE FRETADO POR CIDADE**

ALVORADA

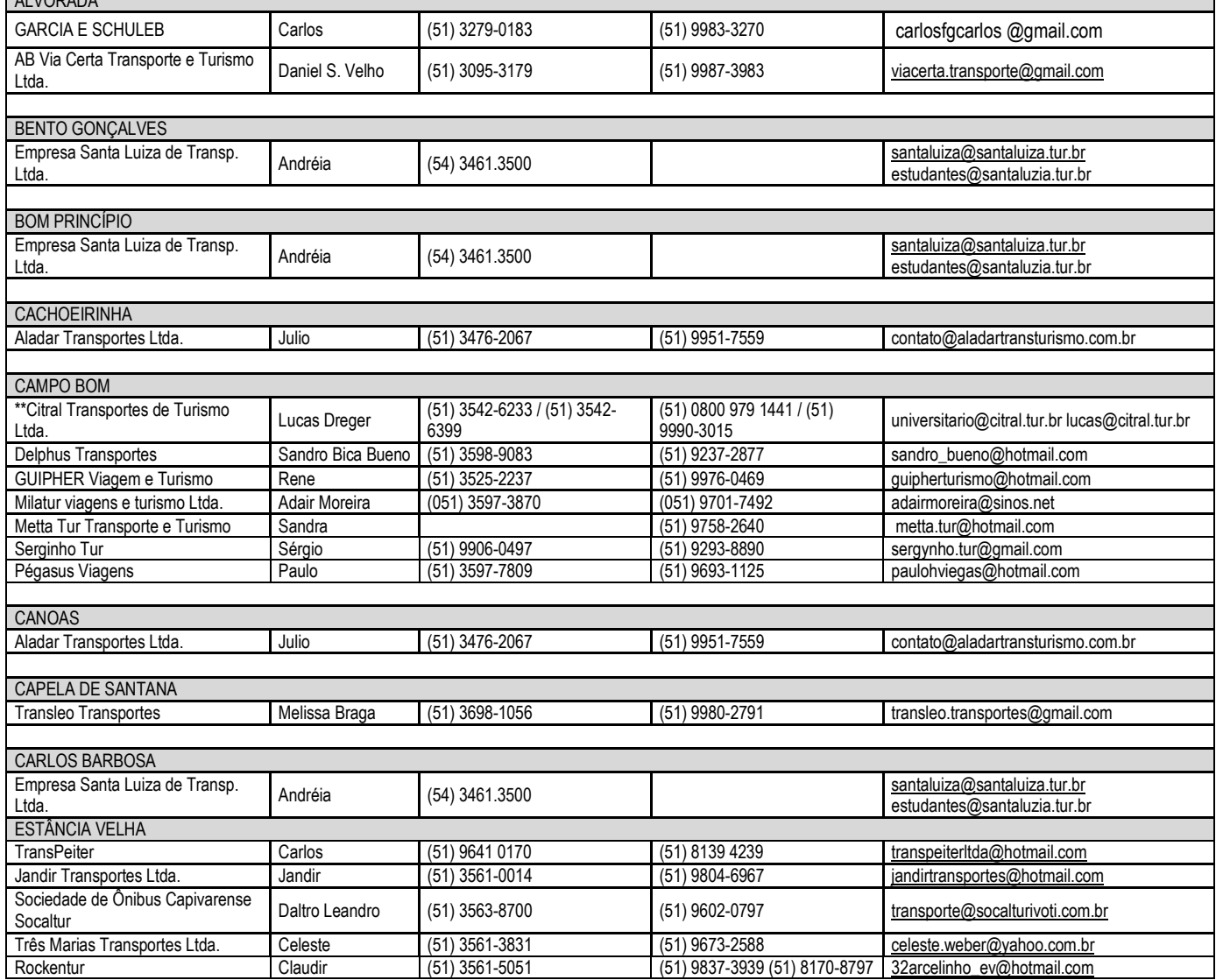

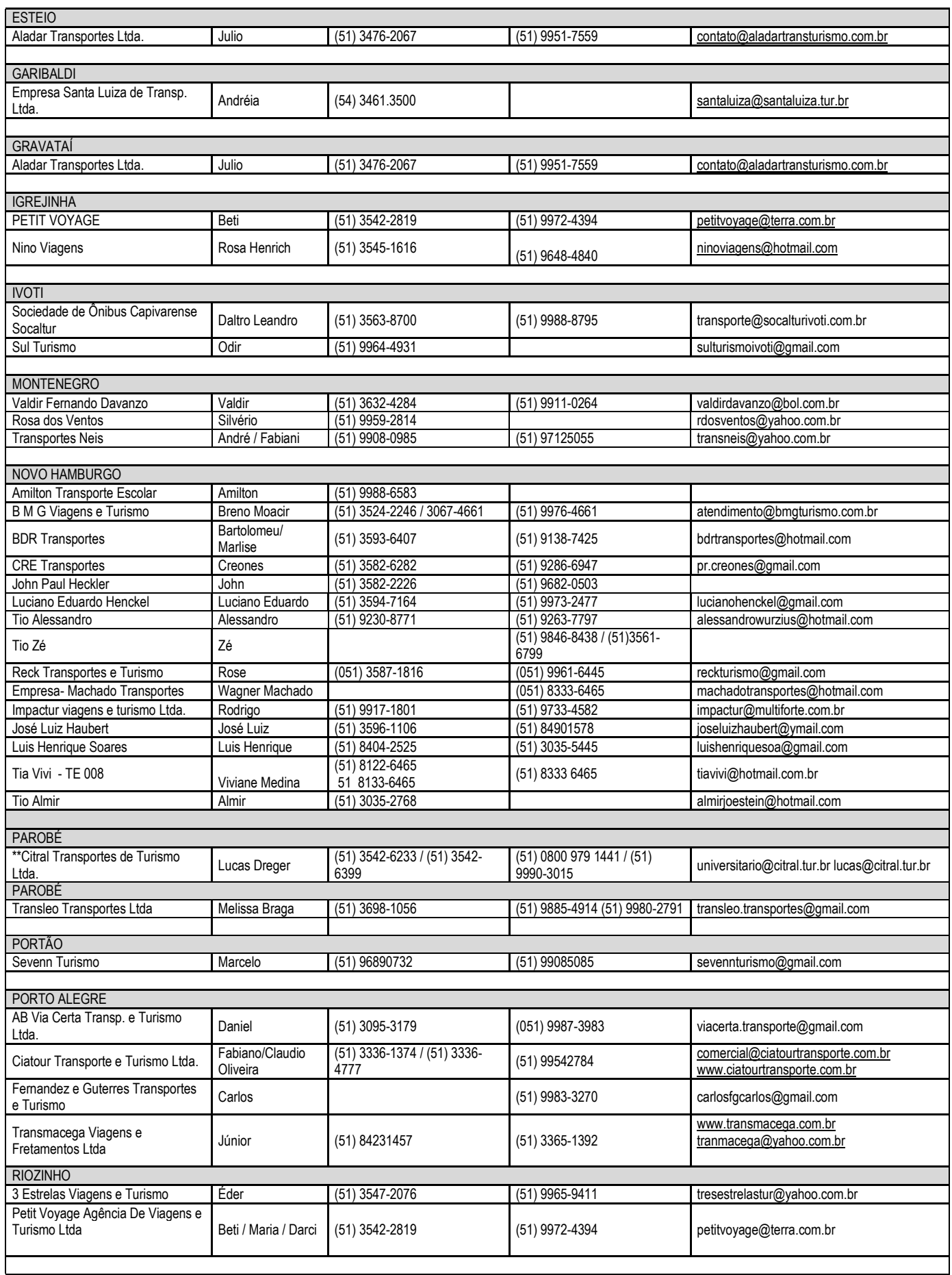

**33**

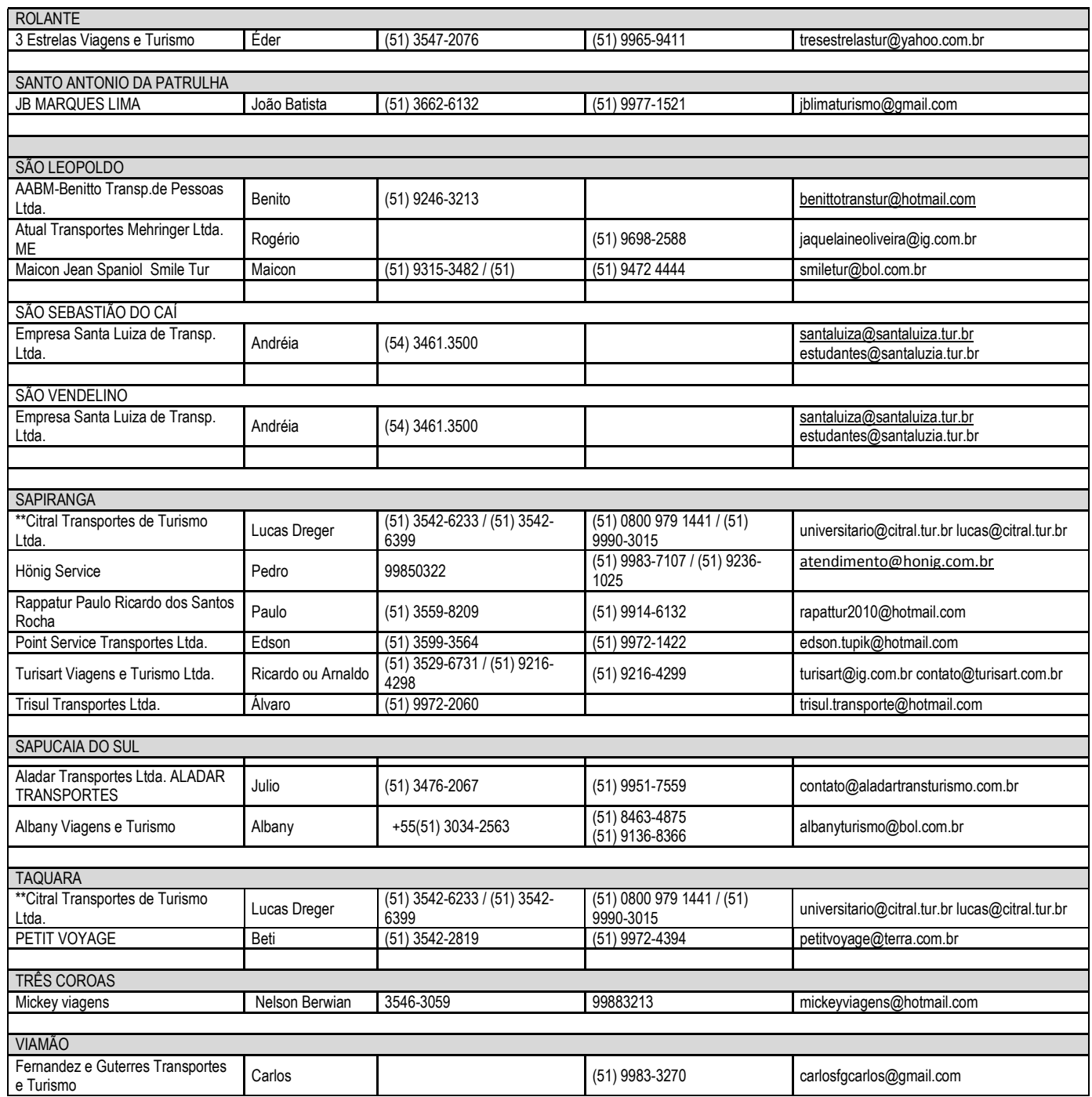

\* A empresa Citral embarcará somente nas rodoviárias das seguintes cidades: Taquara, Parobé e Sapiranga.

\*\* A Empresa cobrará valor de passagem.

# **ANEXO III - VIAS DE ACESSO À UNIVERSIDADE FEEVALE**

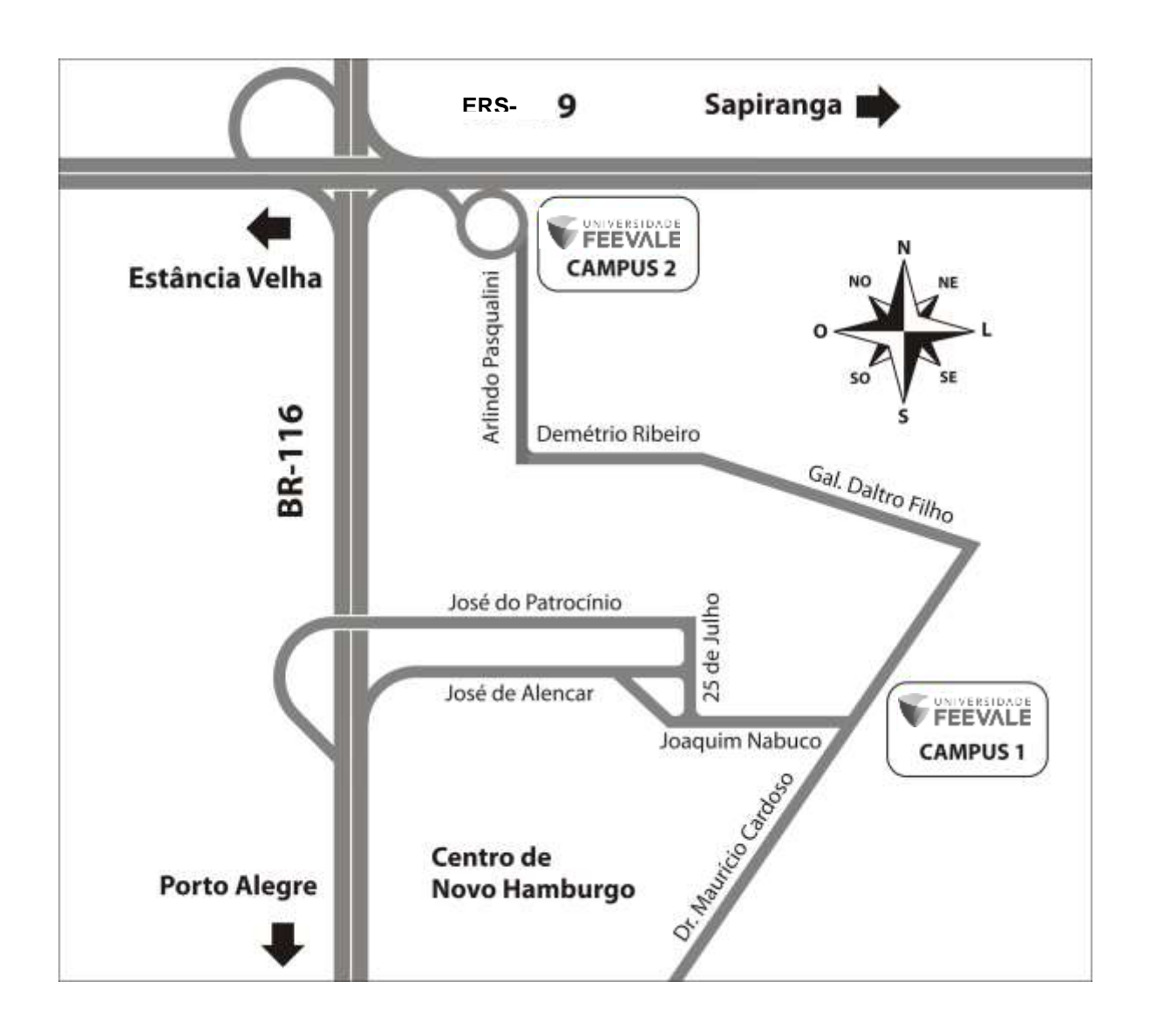

\*Encontra-se em tramitação, no Congresso Nacional, o projeto de lei nº 1436/2011, que regula a profissão de quiropraxista, a qual já foi incluída no Código Brasileiro de Ocupações (CBO) pelo Ministério do Trabalho e Emprego.

quiropraxista, a qual já foi incluida no Código Brasileiro de Ocupações (CBO) pelo Ministério do Trabalho e Emprego. Encontra-se em tramitação, no Congresso Nacional, o projeto de lei nº 1436/2011, que regula a profissão de

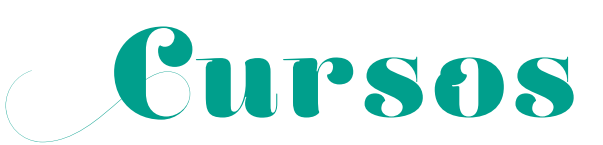

# BACHARELADO

- Administração
- Arquitetura e Urbanismo
- Biomedicina
- Ciência da Computação
- Ciências Contábeis
- Design
- Direito
- Educação Física
- Enfermagem
- Engenharia Civil
- Engenharia de Produção
- Engenharia Eletrônica
- Engenharia Mecânica
- Engenharia Química
- Farmácia
- Fisioterapia
- Jornalismo
- Moda
- Nutrição
- Psicologia
- Publicidade e Propaganda
- Quiropraxia\*
- Relações Públicas
- Sistemas de Informação
- Turismo

# LICENCIATURA

- Artes Visuais
- Ciências Biológicas
- Educação Física
- História
- Letras Português/Inglês
- Pedagogia

# TECNOLOGIA

- Comércio Exterior
- Design de Interiores
- Design Gráfico
- Estética e Cosmética
- Fotografia
- Gastronomia
- Gestão Ambiental
- Gestão da Produção Industrial
- Gestão de Recursos Humanos
- Gestão Financeira
- Jogos Digitais
- Sistemas para Internet

# CURSOS EaD

- Gestão da Tecnologia da Informação
- Gestão Pública
- Logística
- Processos Gerenciais

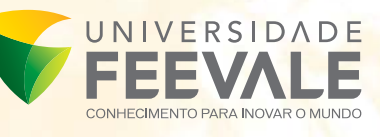